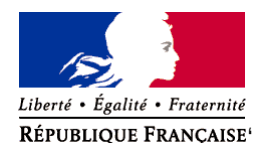

Ministère chargé de l'environnement

**Demande d'examen au cas par cas préalable à la réalisation éventuelle d'une évaluation environnementale** 

**Article R. 122-3 du code de l'environnement**

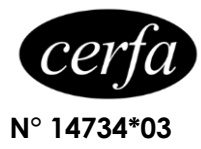

*Ce formulaire sera publié sur le site internet de l'autorité environnementale Avant de remplir cette demande, lire attentivement la notice explicative*

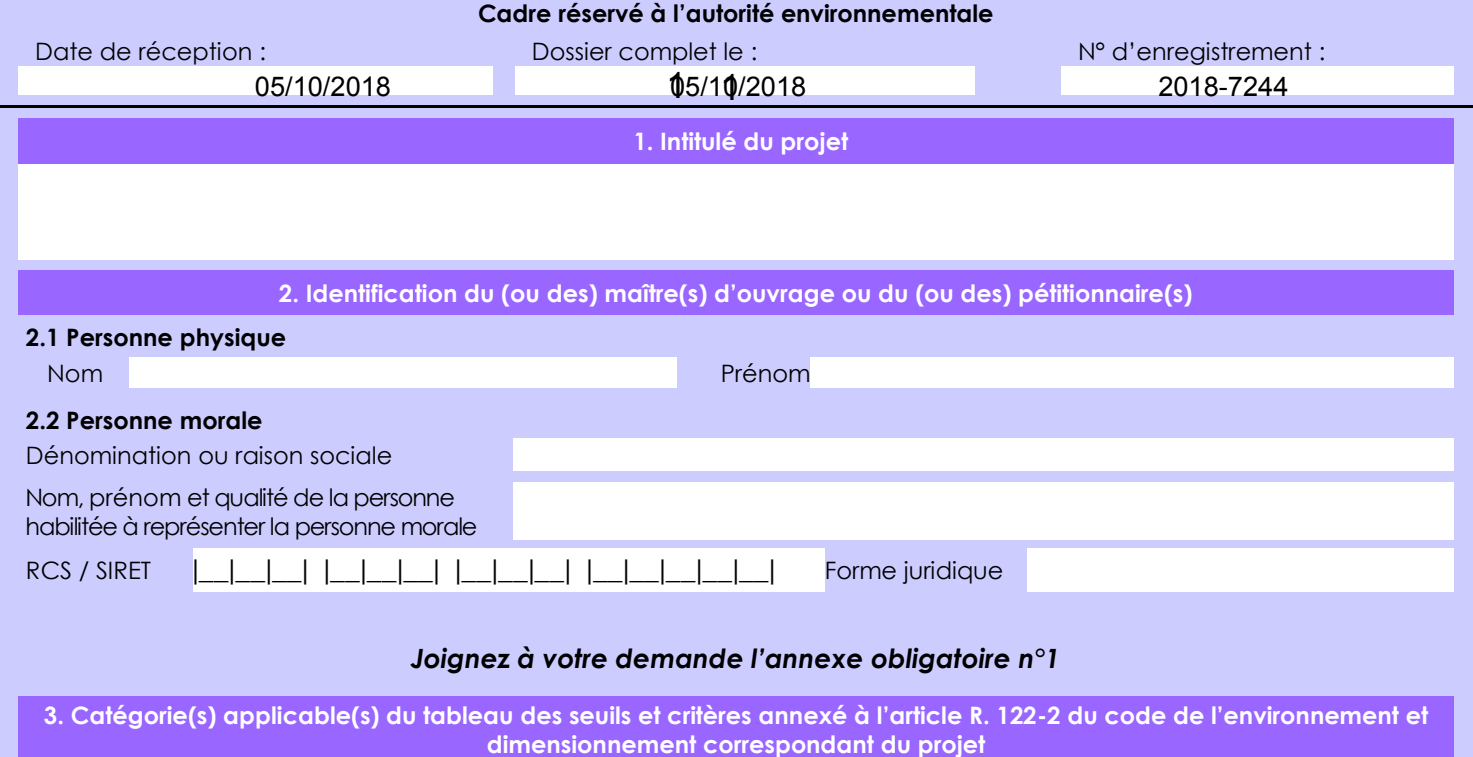

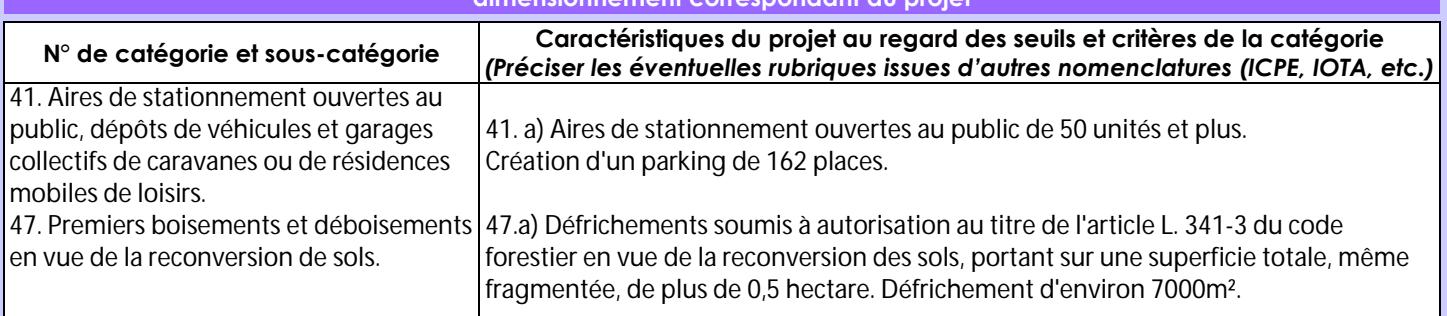

**4. Caractéristiques générales du projet**

*Doivent être annexées au présent formulaire les pièces énoncées à la rubrique 8.1 du formulaire*

**4.1 Nature du projet, y compris les éventuels travaux de démolition**

La COBAN souhaite créer une zone d'activités économiques et une zone de stationnement supplémentaire pour desservir la gare de Biganos.

Le projet consiste à :

- Démolir le parking existant,

- Créer un parking de 162 places et une voirie de desserte de la ZA,
- Créer une gestion des eaux pluviales,
- Créer des espaces verts qualitatifs le long de la voirie,
- Créer les dessertes des lots en réseaux EU, AEP, Télécom et Electrique.

Le maître d'ouvrage prévoit l'aménagement des voies d'accès et de circulations. Les aménagements des lots privatifs seront à la charge des preneurs.

La loi n° 78-17 du 6 janvier 1978 relative à l'informatique, aux fichiers et aux libertés s'applique aux données nominatives portées dans ce formulaire. Elle garantit un droit d'accès et de rectification pour ces données auprès du service destinataire.

#### **4.2 Objectifs du projet**

L'aménagement prévu par le maître d'ouvrage du projet a pour but :

- D'agrandir les zones de stationnement pour accueillir les véhicules en stationnement moyenne et longue durée sur le pole d'échange intermodal de la gare de Biganos,

- De créer des lots privatifs et la voie de desserte destinés à l'implantation de nouvelles entreprises.

#### **4.3 Décrivez sommairement le projet**

- **4.3.1 dans sa phase travaux** - Démolition du parking existant,
- Création d'un parking de 162 places et d'une voirie de desserte de la ZA,
- Création d'une gestion des eaux pluviales,
- Création d'espaces verts qualitatifs le long de la voirie,
- Création de dessertes des lots en réseaux EU, AEP, Télécom et Electrique.

 **4.3.2 dans sa phase d'exploitation**

#### **4.4 A quelle(s) procédure(s) administrative(s) d'autorisation le projet a-t-il été ou sera-t-il soumis ?**

*La décision de l'autorité environnementale devra être jointe au(x) dossier(s) d'autorisation(s).* Les ouvrages constitutifs à cet aménagement rentrent dans la nomenclature des opérations soumises à déclaration au titre de l'article L 214-1 du code de l'environnement. La rubrique du tableau de l'article R 214-1 du code de l'environnement concernée est la suivante.

2.1.5.0 : Rejet d'eaux pluviales dans les eaux douces superficielles ou sur le sol ou dans le sous-sol, la surface totale du projet, augmentée de la surface correspondant à la partie du bassin versant naturel dont les écoulements sont interceptés par le projet. Superficie du projet : 16 981 m² - Dossier soumis à déclaration

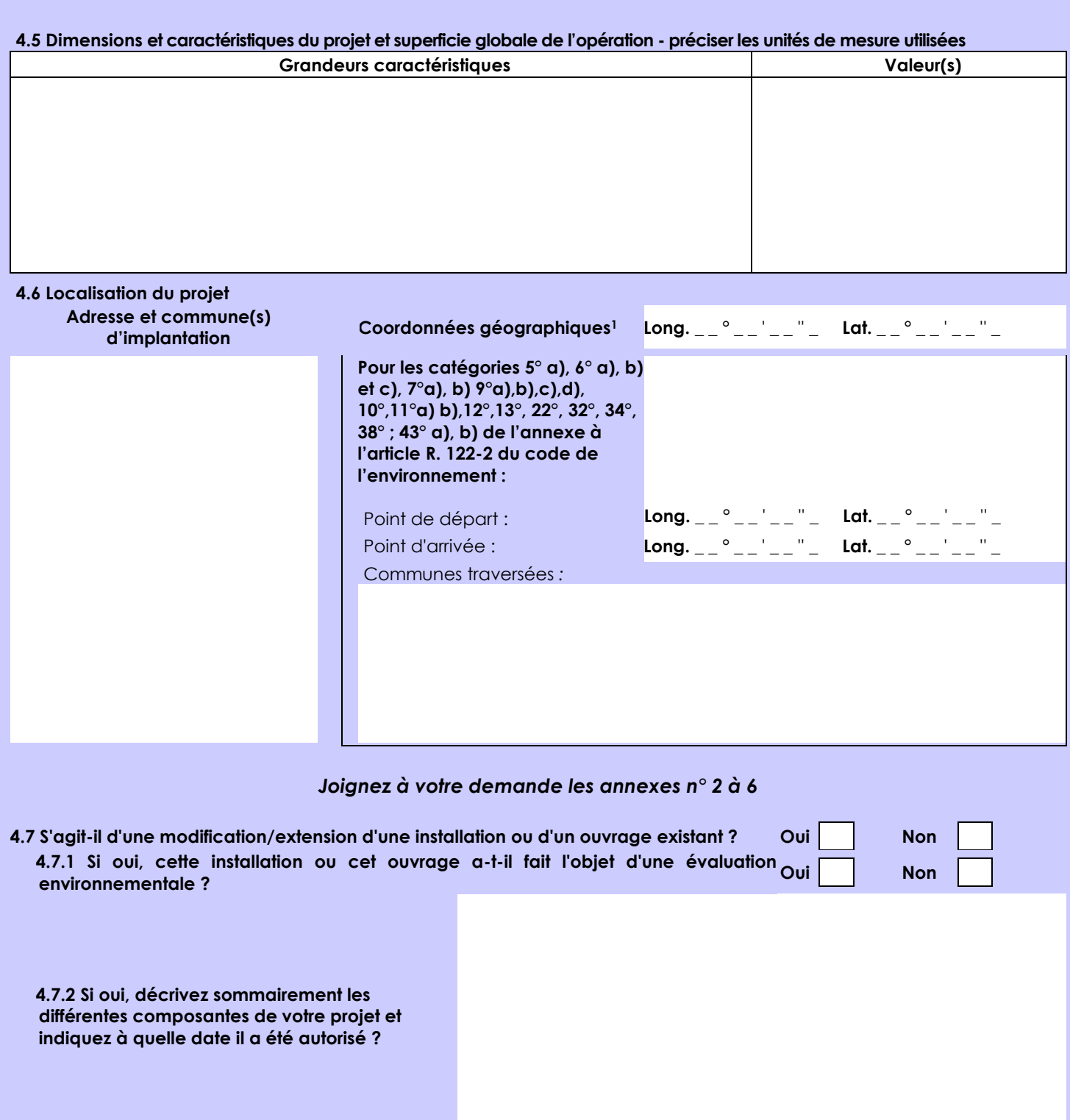

<sup>1</sup> Pour l'outre-mer, voir notice explicative

Afin de réunir les informations nécessaires pour remplir le tableau ci-dessous, vous pouvez vous rapprocher des services instructeurs, et vous référer notamment à l'outil de cartographie interactive CARMEN, disponible sur le site de chaque direction régionale.

Le site Internet du ministère en charge de l'environnement vous propose, dans la rubrique concernant la demande de cas par cas, la liste des sites internet où trouver les données environnementales par région utiles pour remplir le formulaire.

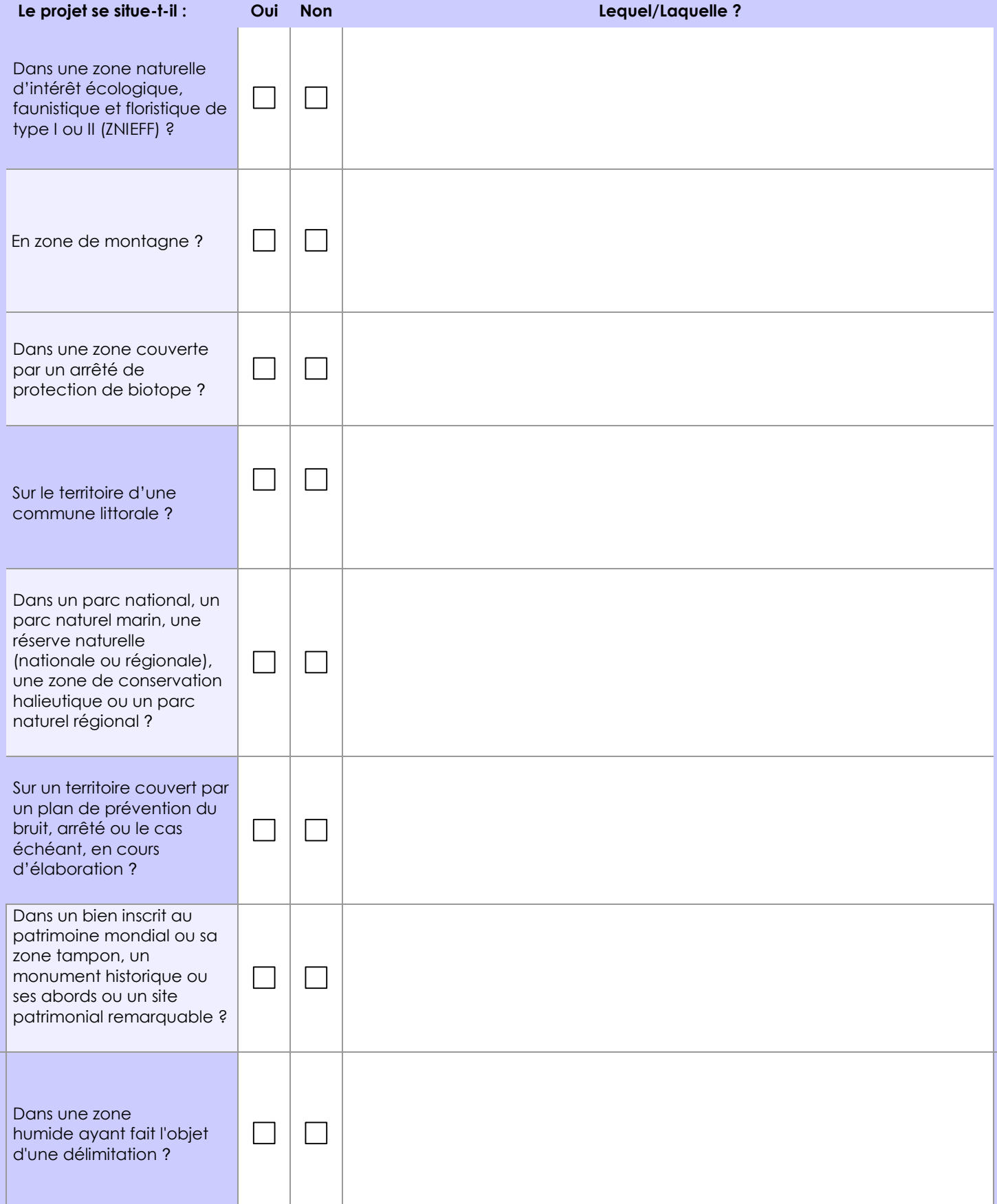

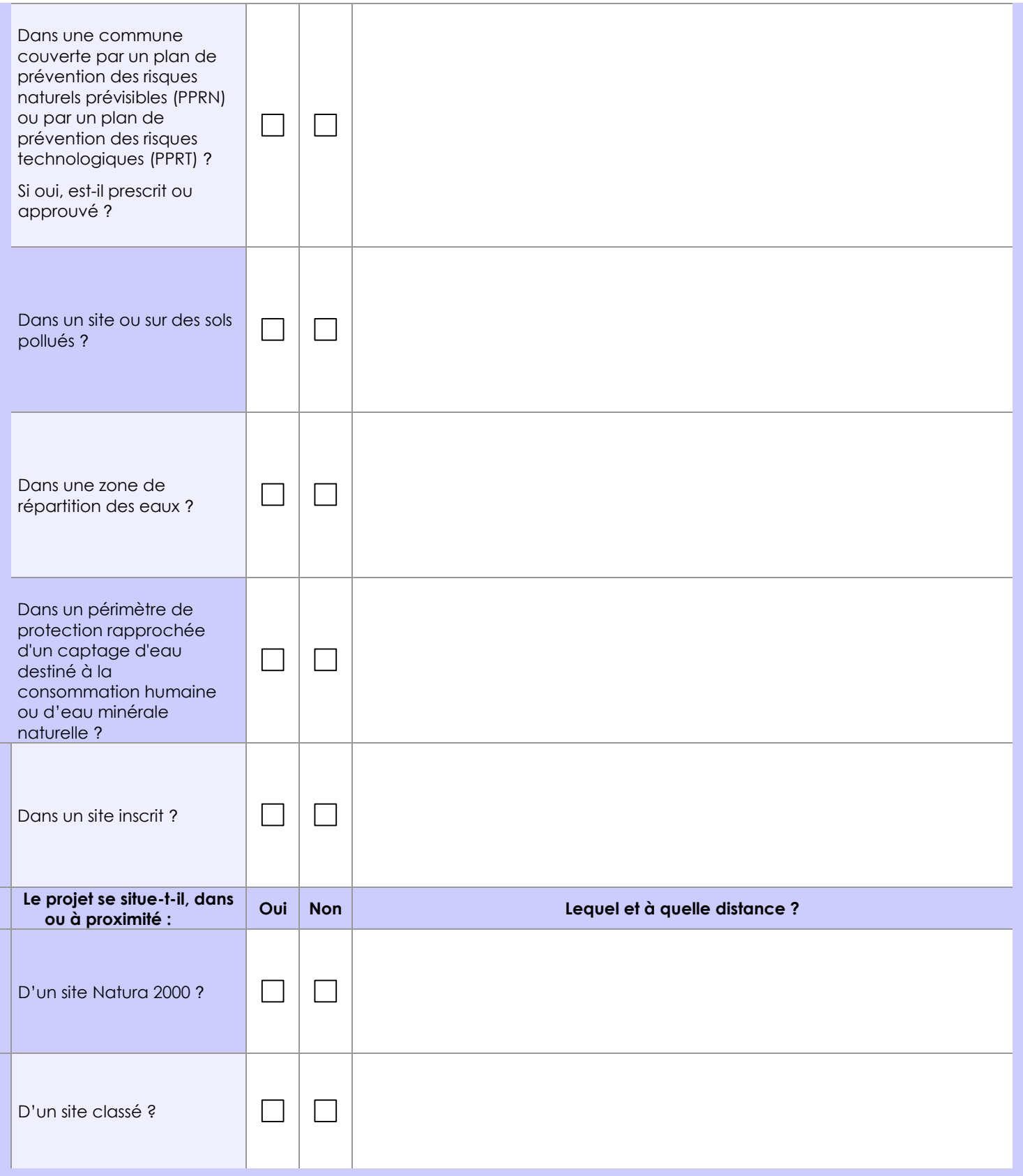

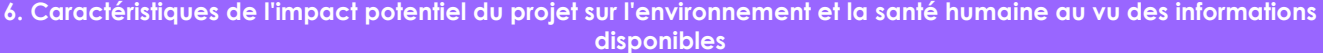

#### **6.1 Le projet envisagé est-il susceptible d'avoir les incidences notables suivantes ?**

Veuillez compléter le tableau suivant :

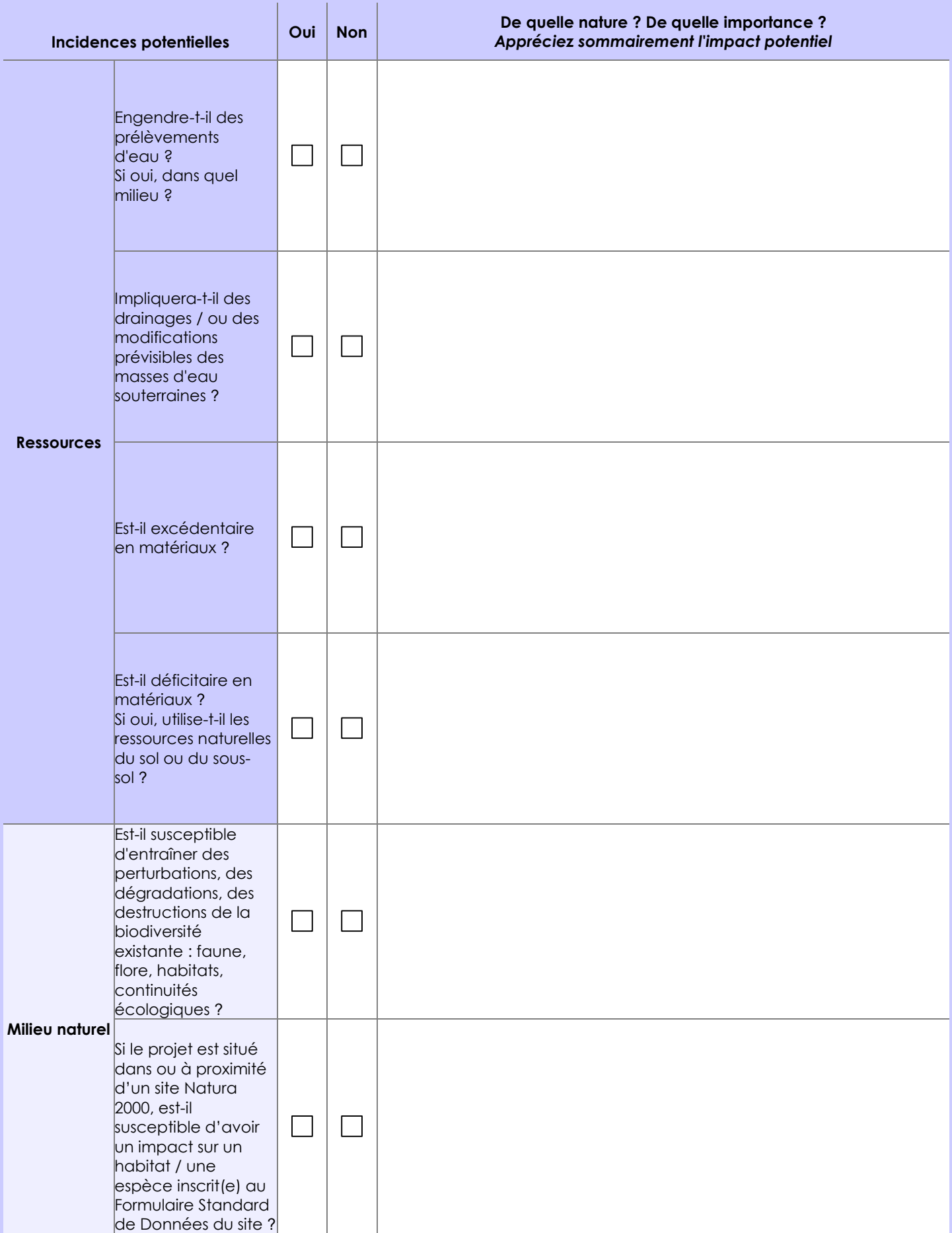

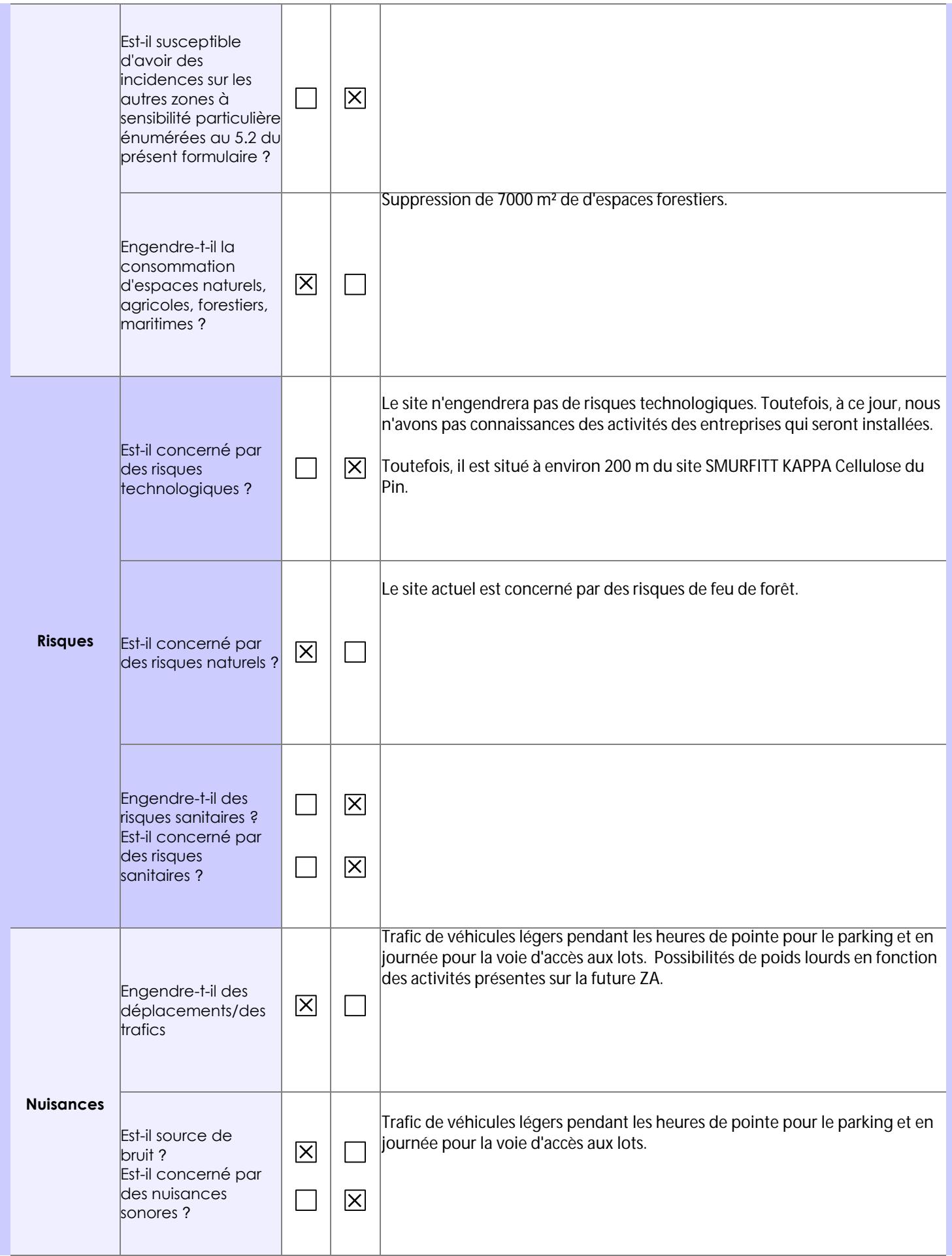

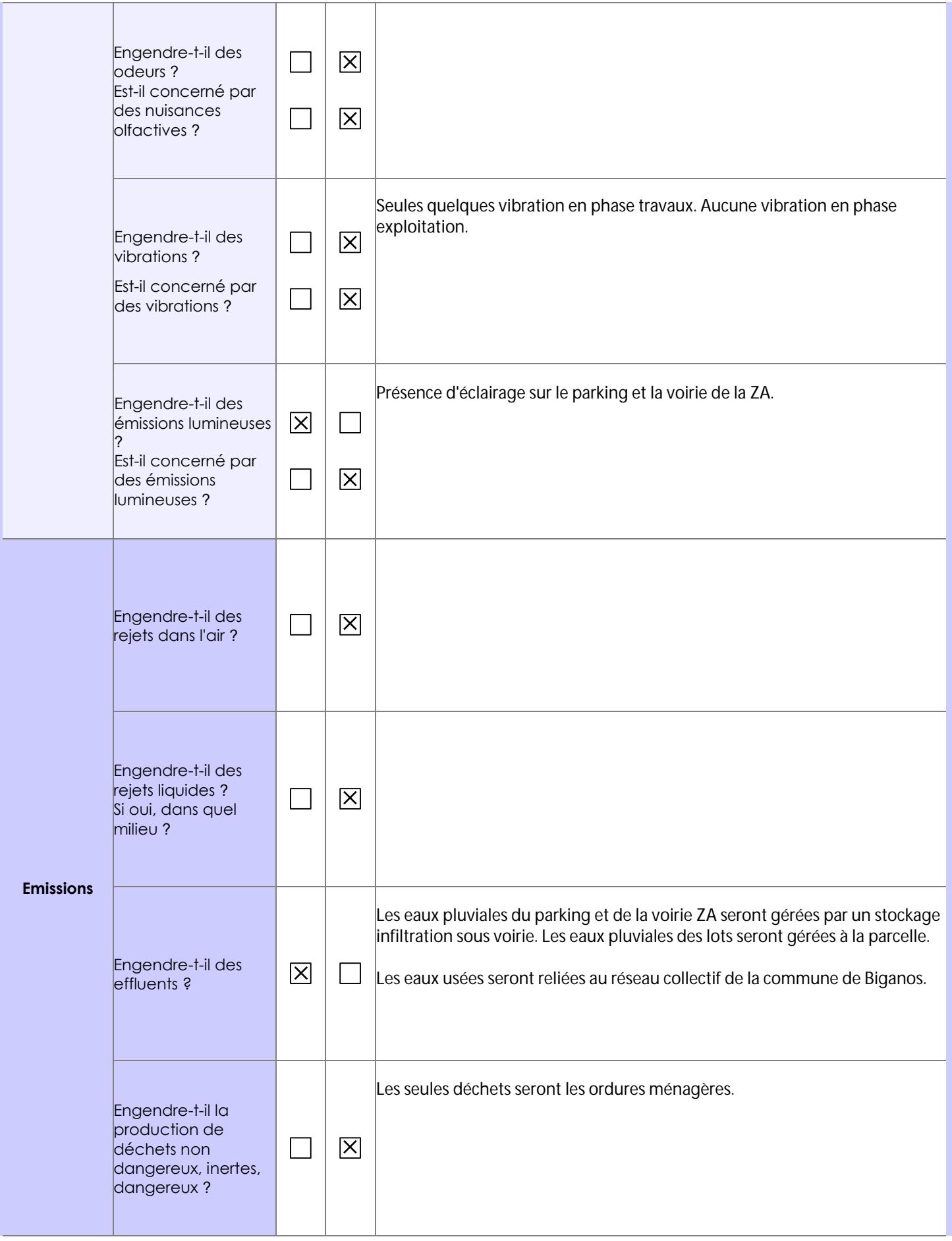

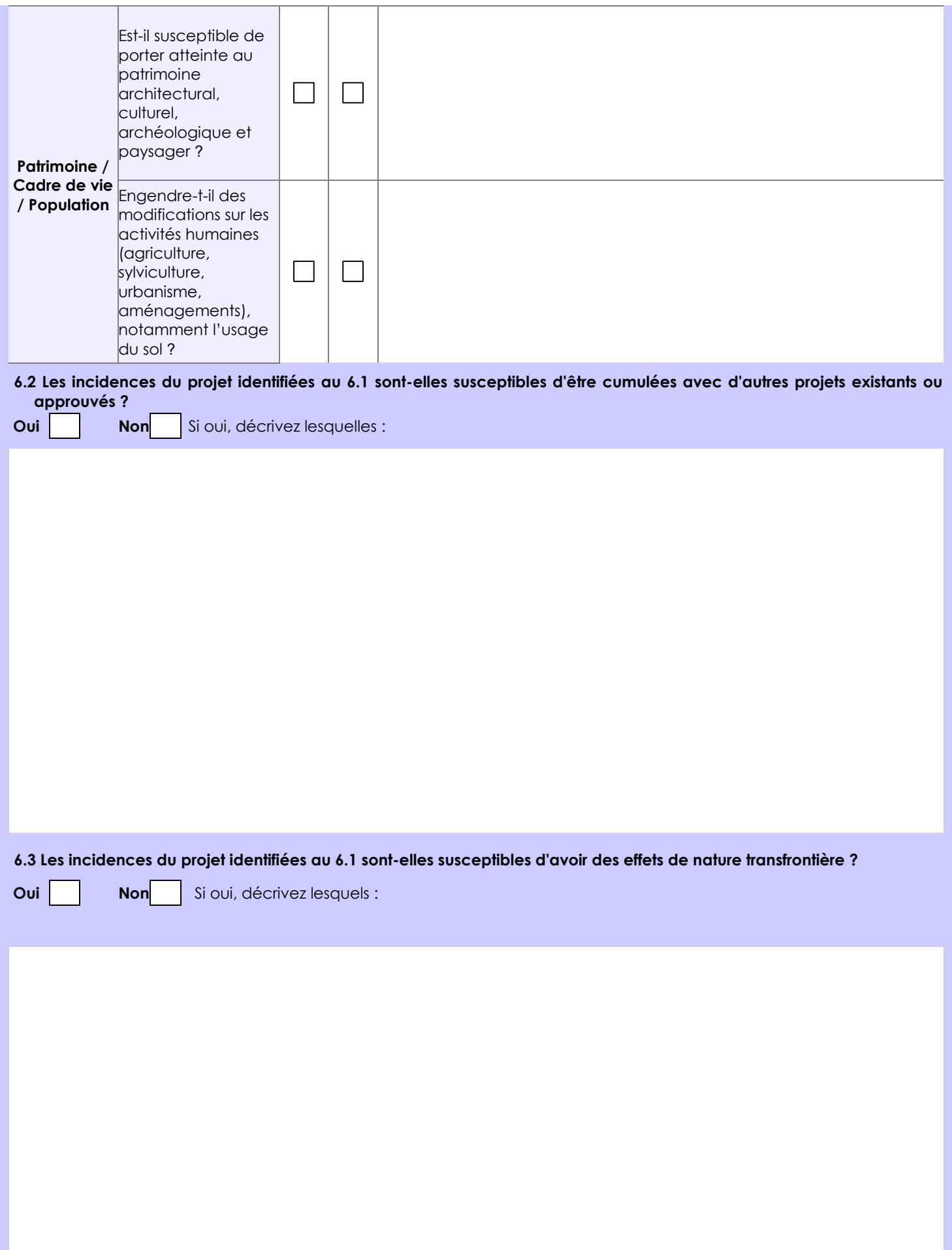

**6.4 Description, le cas échéant, des mesures et des caractéristiques du projet destinées à éviter ou réduire les effets négatifs notables du projet sur l'environnement ou la santé humaine (pour plus de précision, il vous est possible de joindre une annexe traitant de ces éléments) :**

**7. Auto-évaluation (facultatif)**

Au regard du formulaire rempli, estimez-vous qu'il est nécessaire que votre projet fasse l'objet d'une évaluation environnementale ou qu'il devrait en être dispensé ? Expliquez pourquoi.

**8. Annexes**

#### **8.1 Annexes obligatoires**

Г

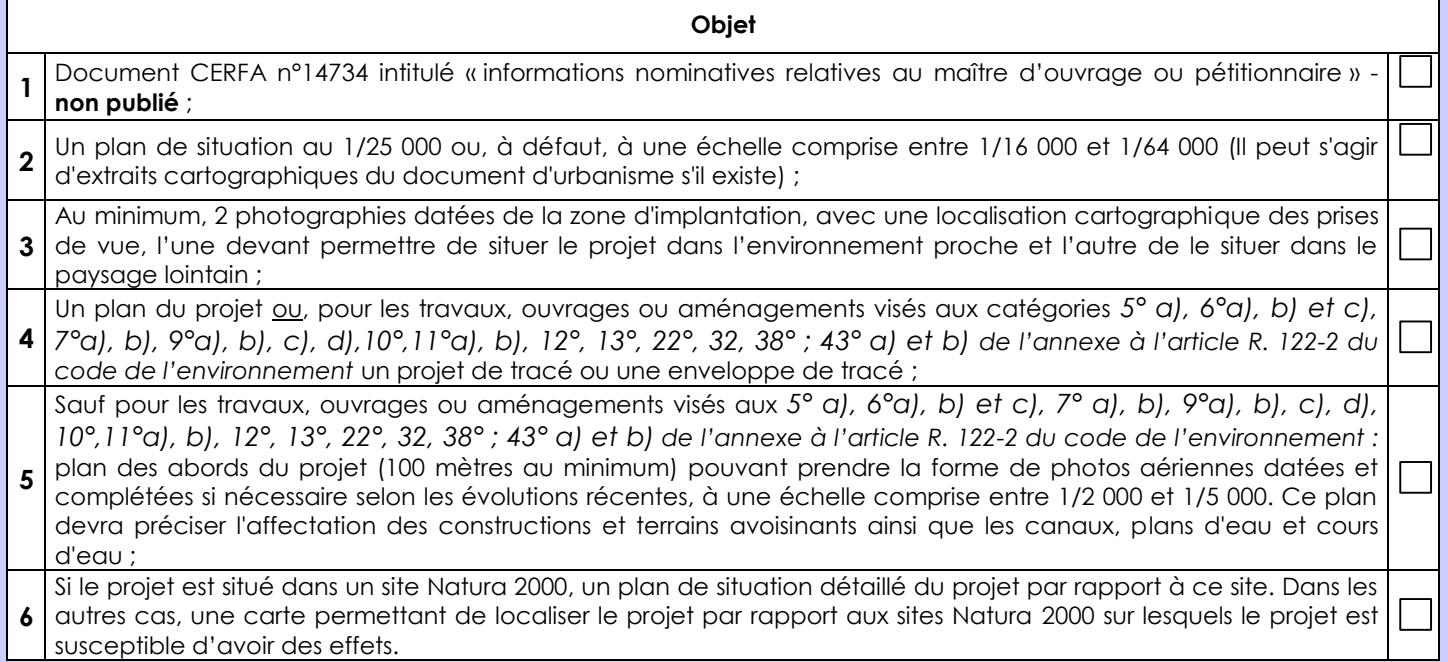

#### **8.2 Autres annexes volontairement transmises par le maître d'ouvrage ou pétitionnaire**

Veuillez compléter le tableau ci-joint en indiquant les annexes jointes au présent formulaire d'évaluation, ainsi que les parties auxquelles elles se rattachent

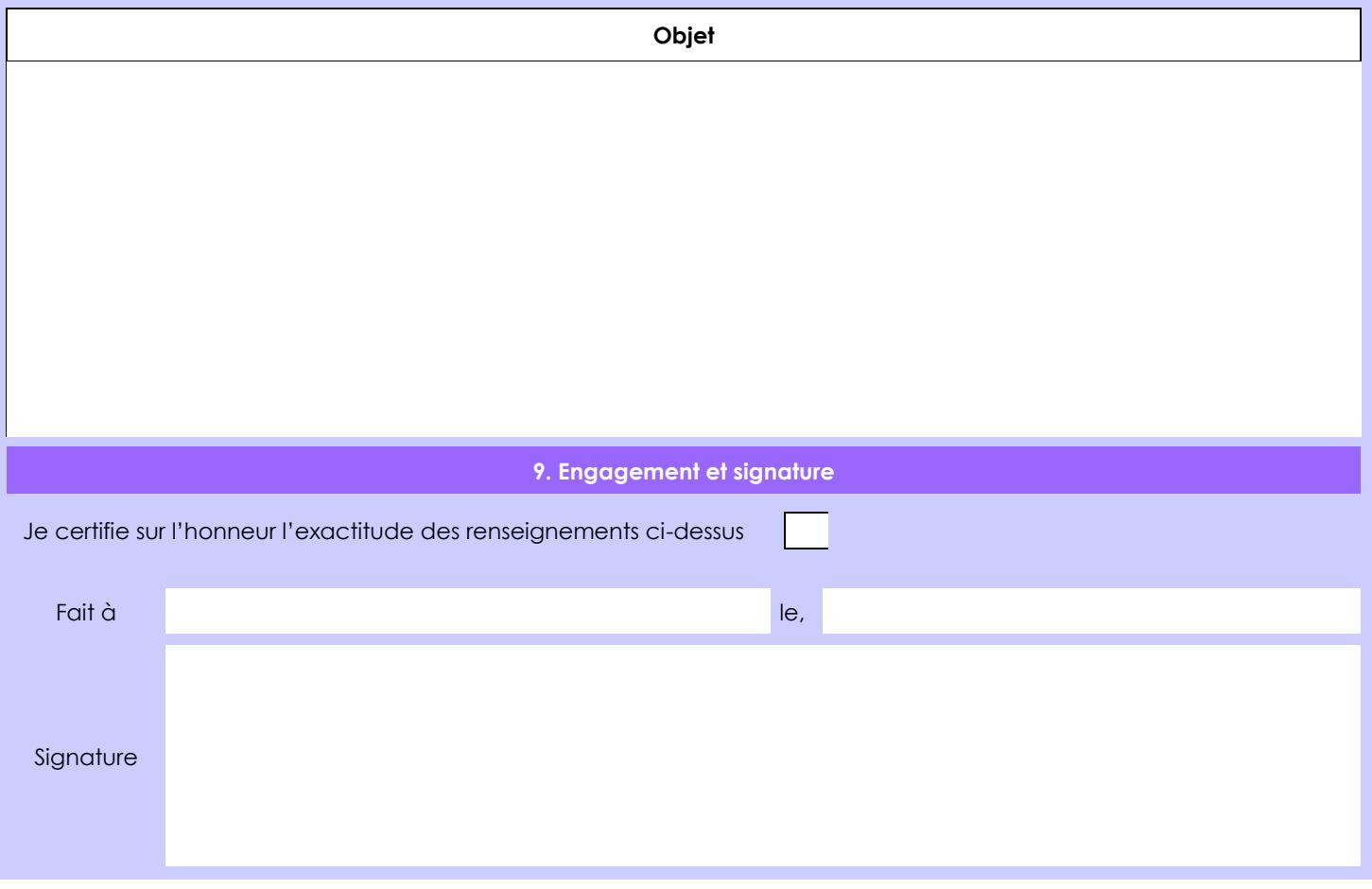

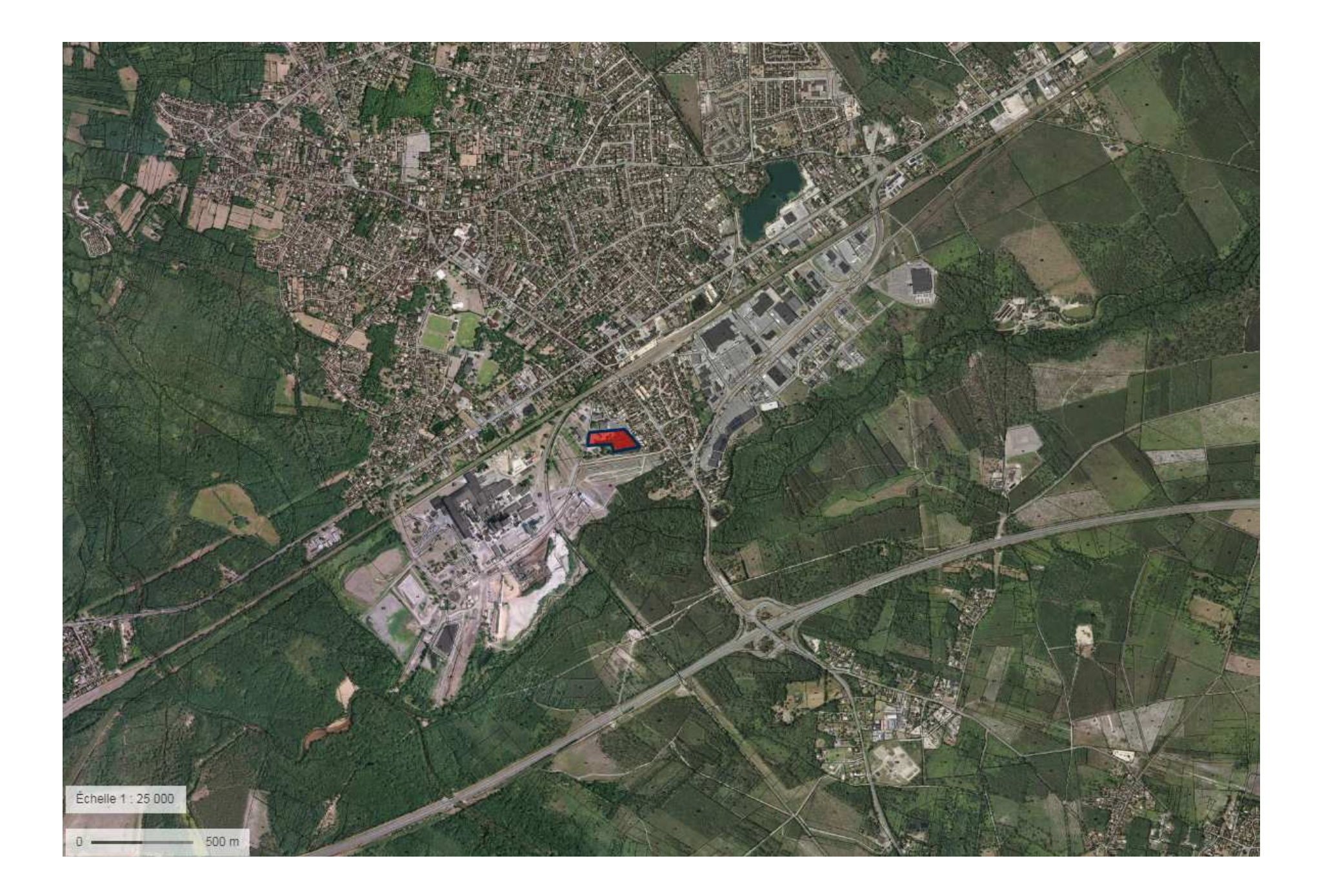

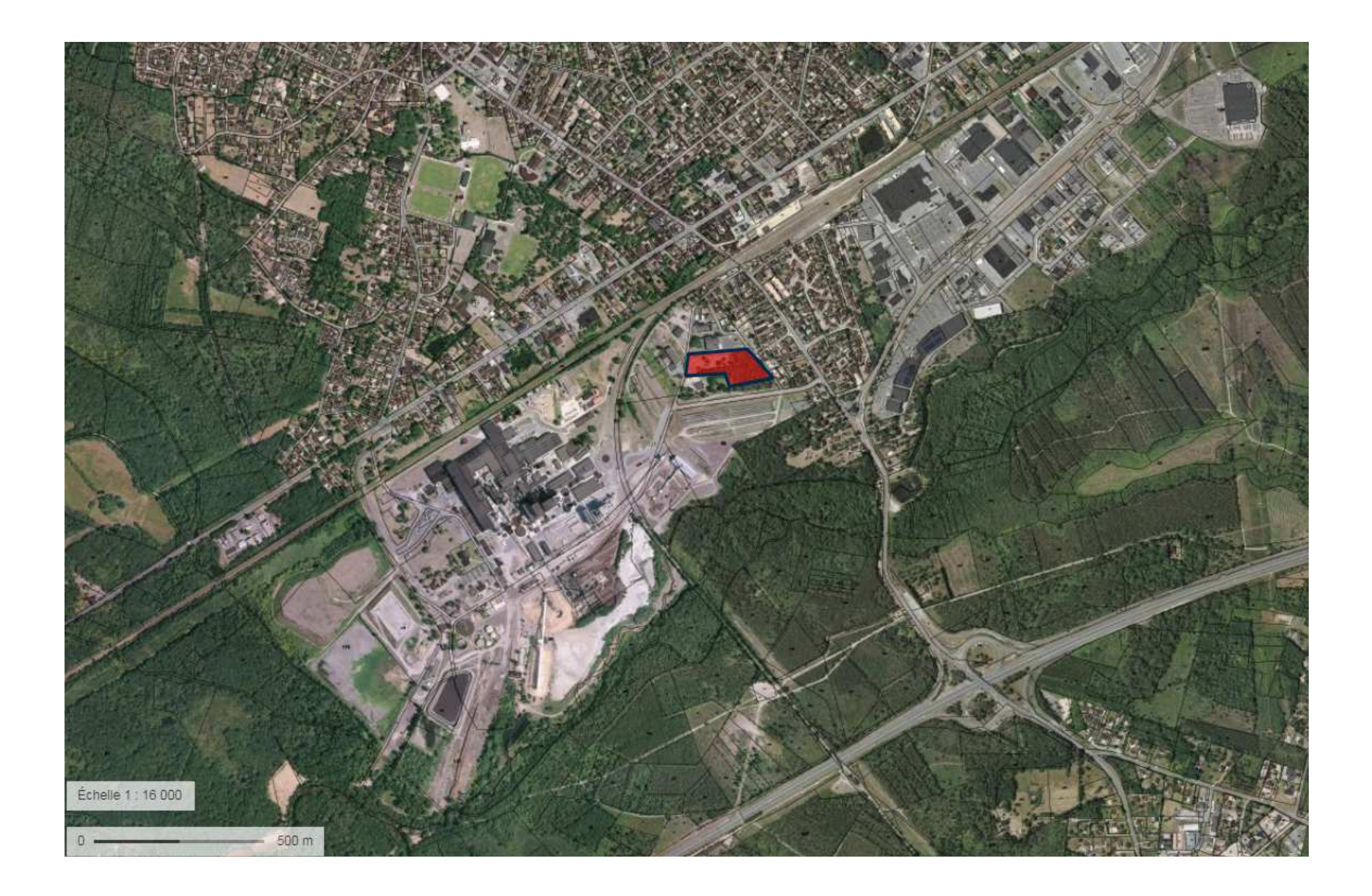

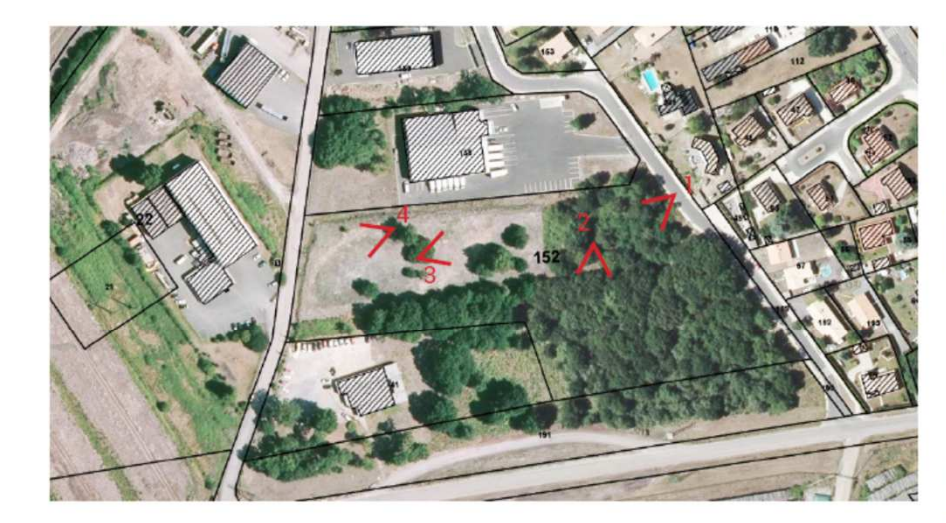

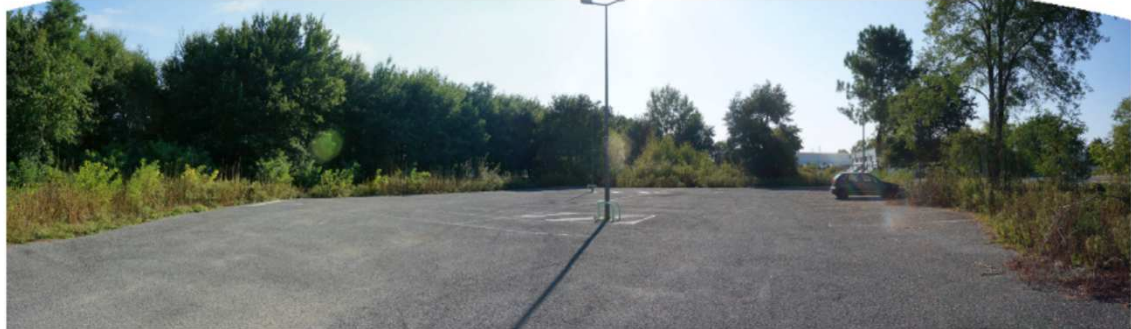

1 Parking existant rue des carrerots

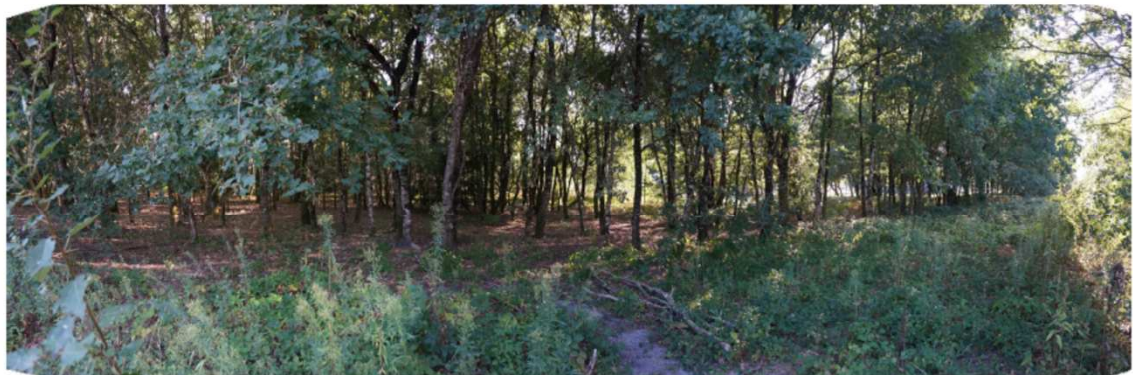

2 Boisements denses de chênes pedonculés sur le site

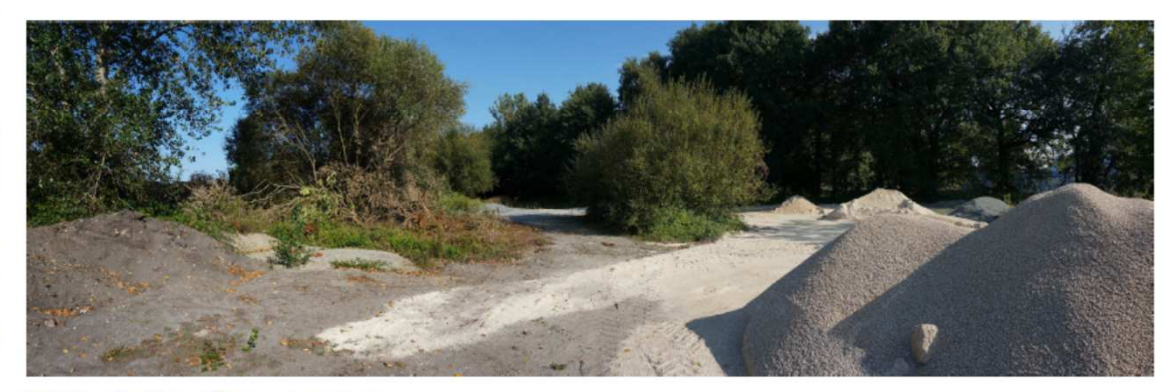

3 Réserve de cailloux et gravats

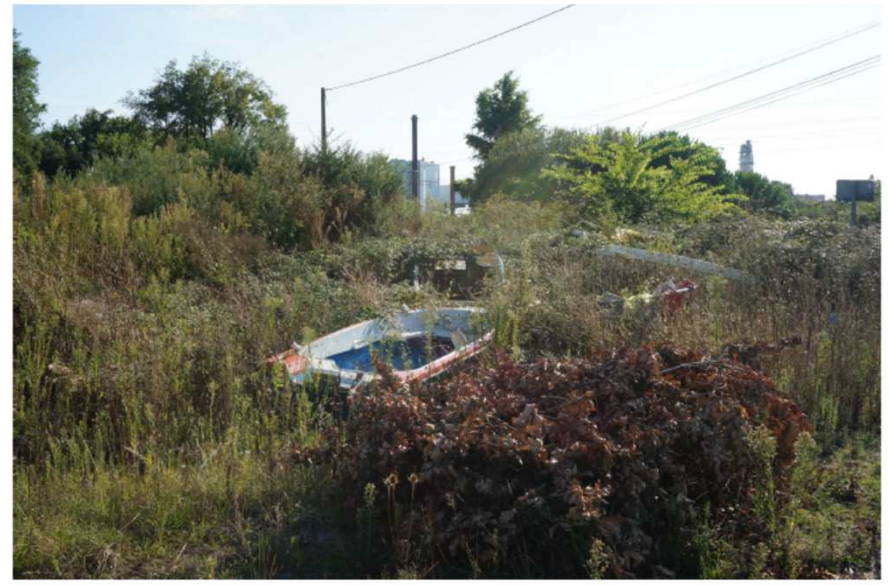

4 Bateaux posés en décharge

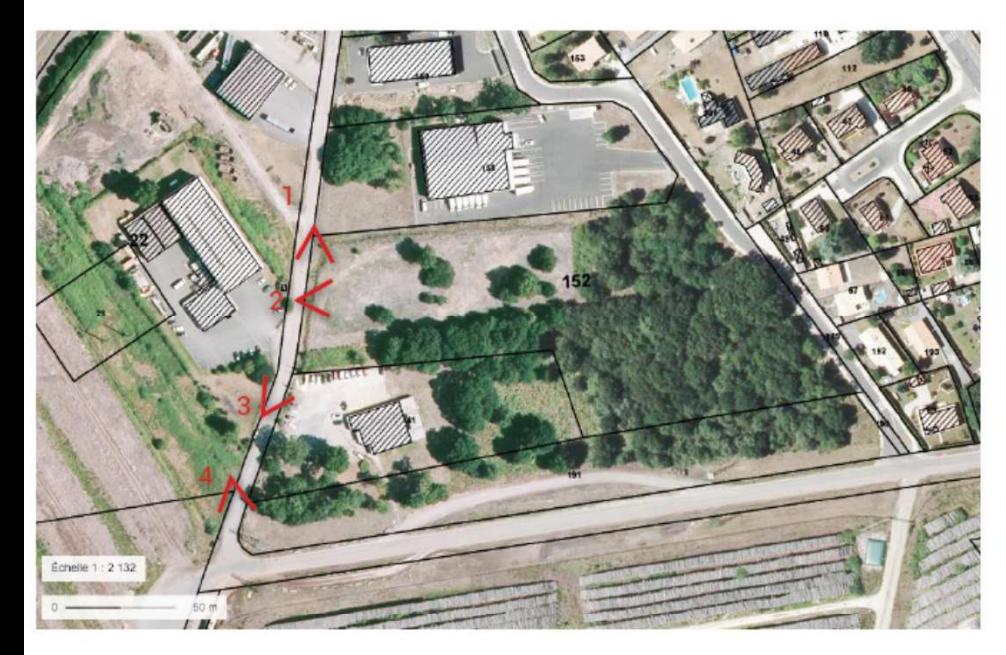

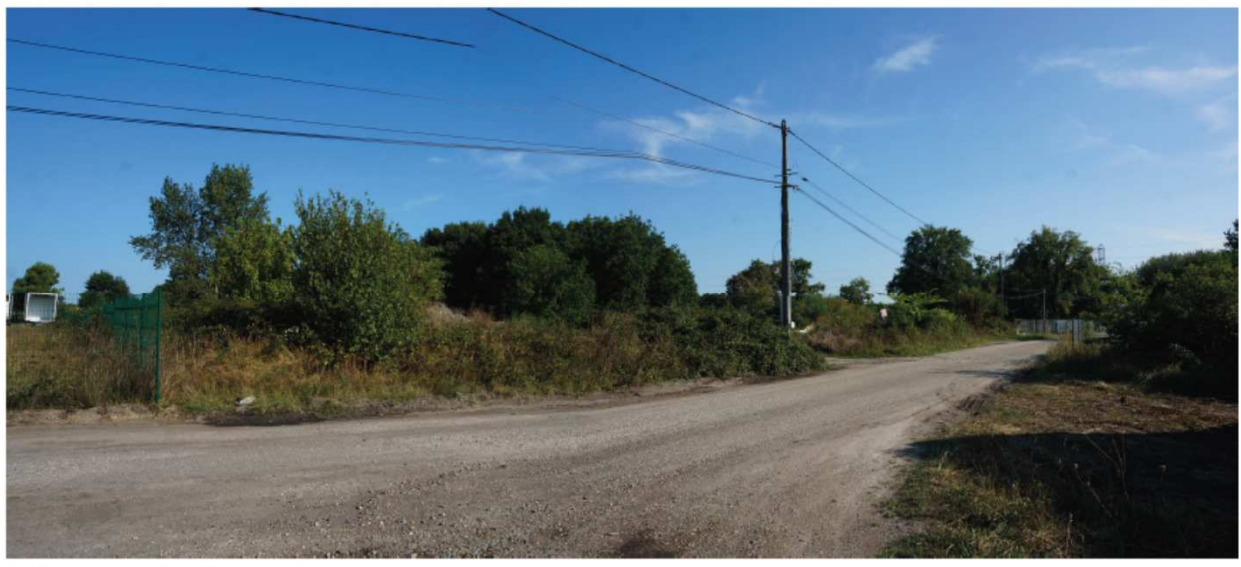

1 Entrée sur le site rue des papetiers

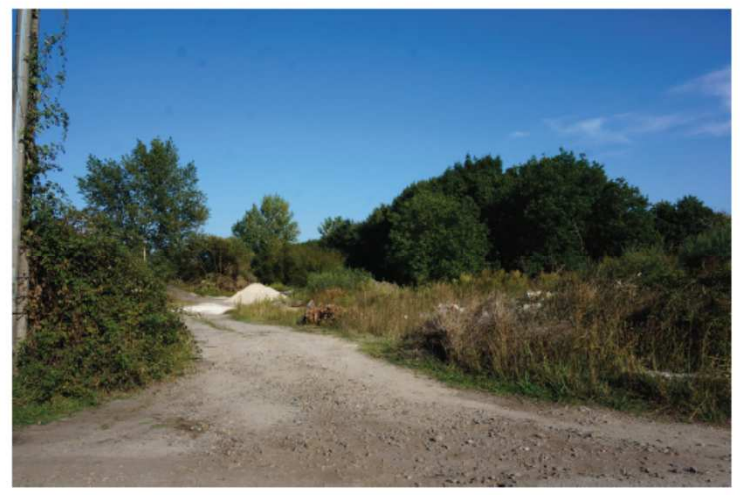

2 Entrée sur le site rue des papetiers

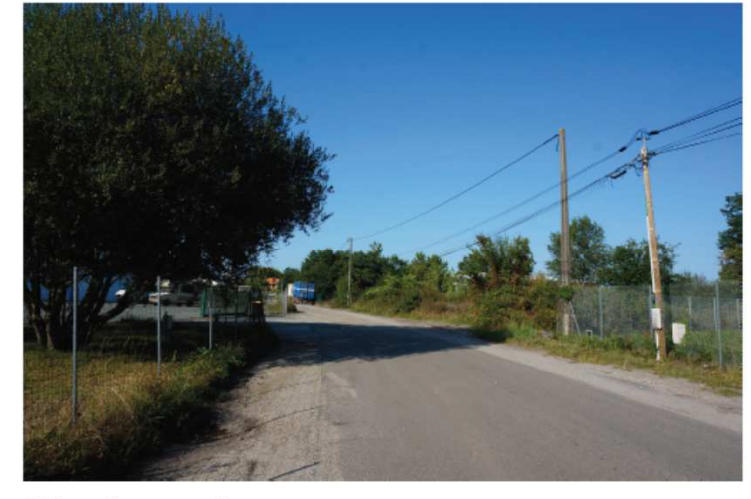

3 Rue des papetiers

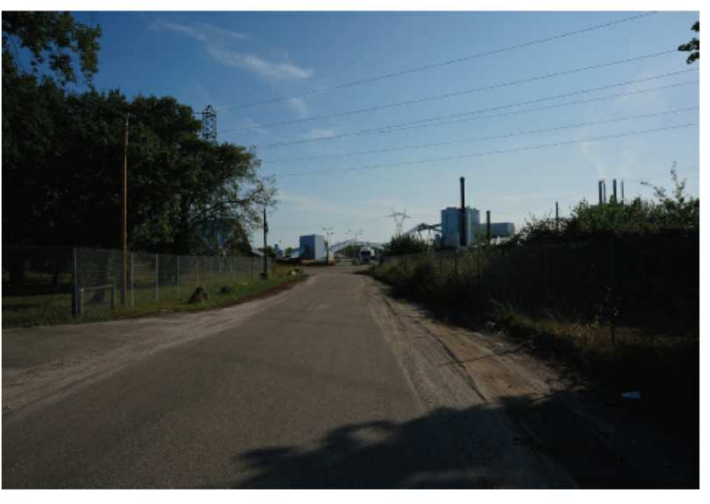

4 Rue des papetiers vue sur l'usine de Biganos

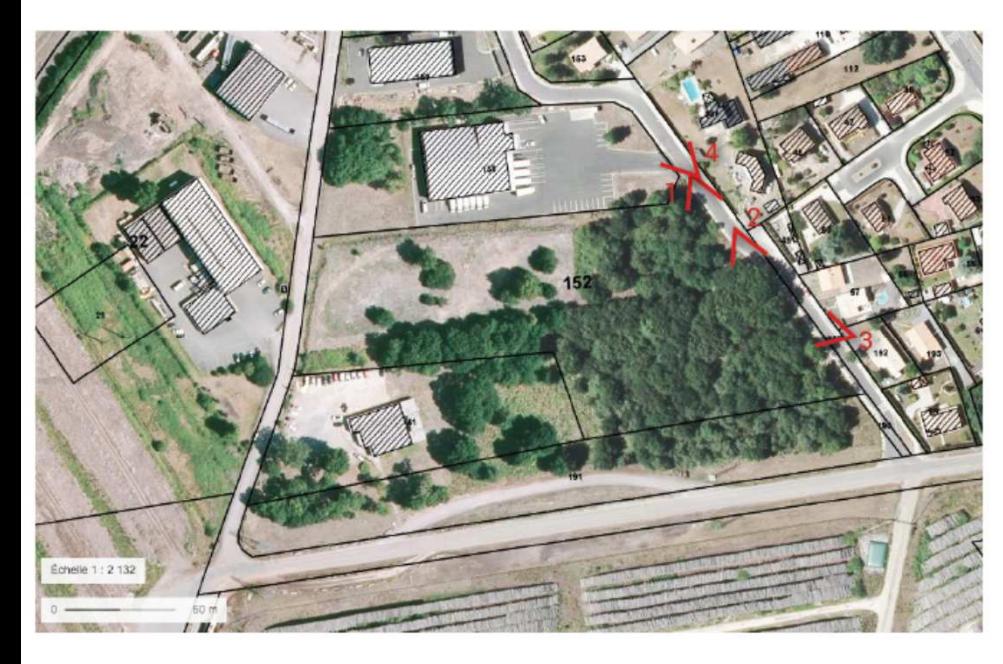

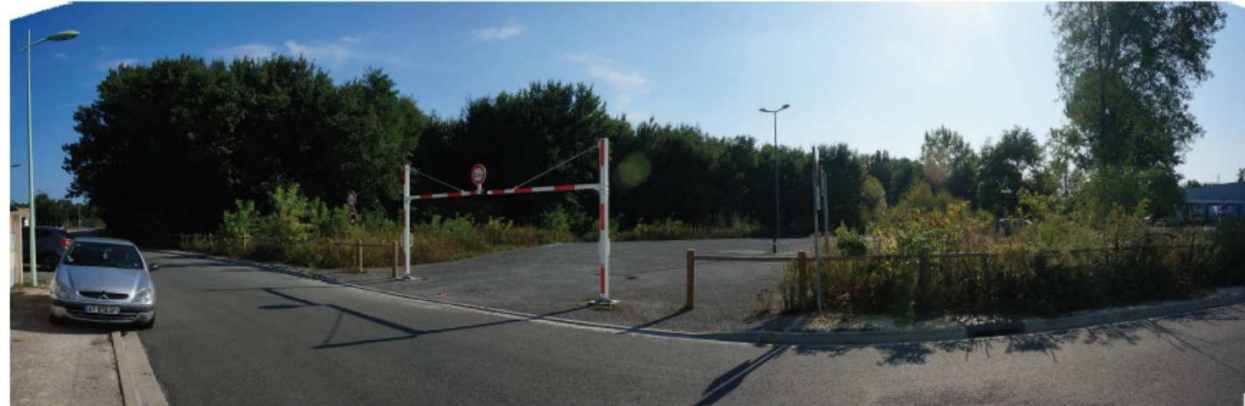

1 Parking existant rue des carrerots

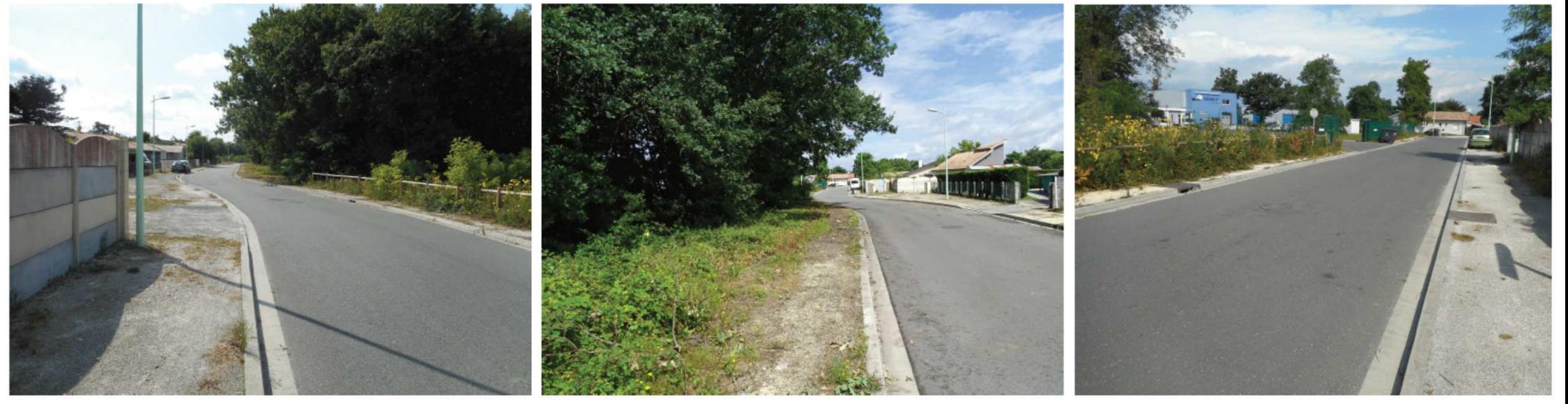

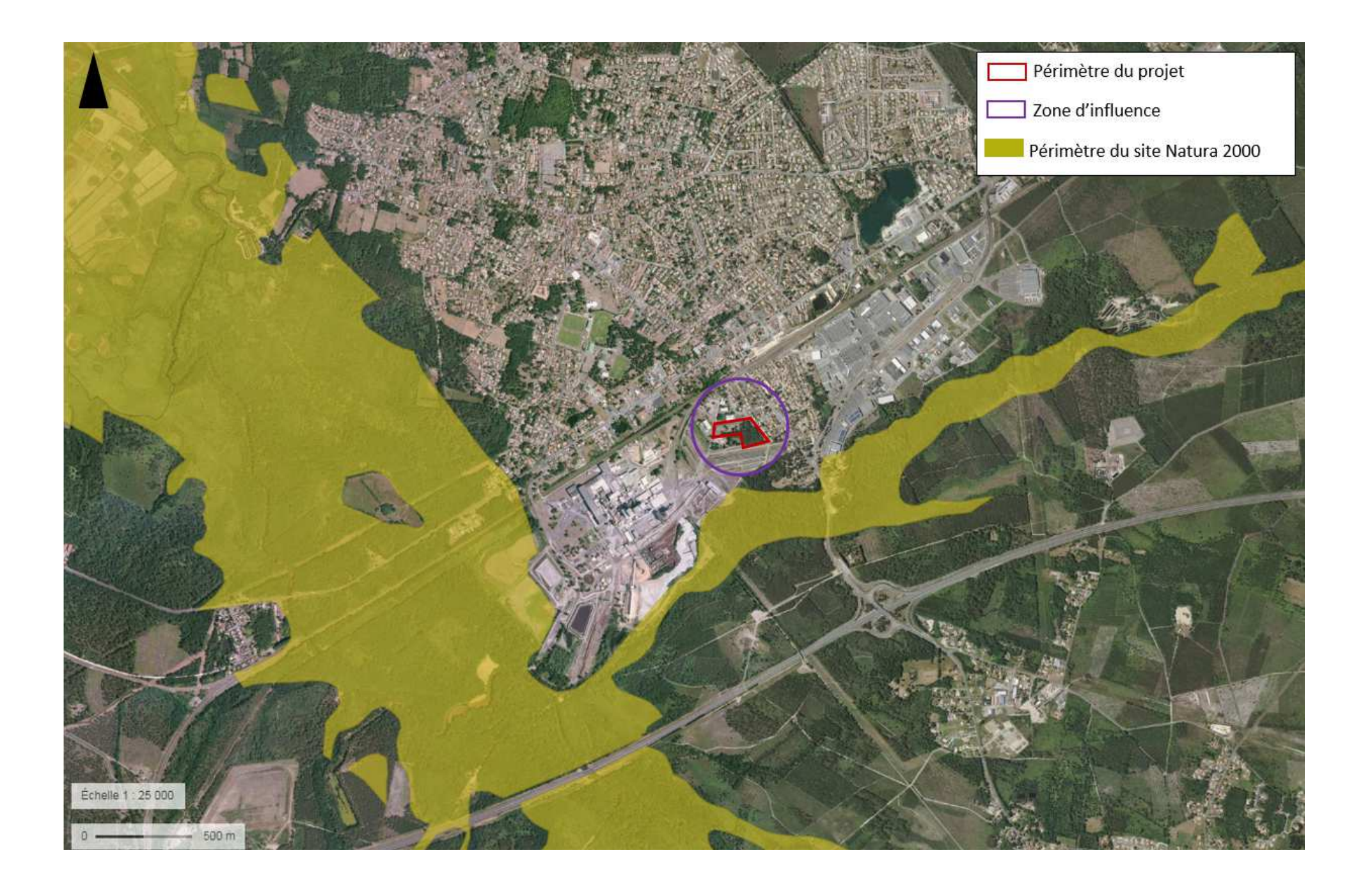

## DEFRICHEMENT DE 7 000M² PREALABLE A LA CREATION D'UNE ZONE D'ACTIVITE ECONOMIQUE ET D'UNE AIRE DE STATIONNEMENT DE 162 PLACES

## BIGANOS (33)

DEMANDE D'EXAMEN AU CAS PAR CAS PREALABLE A LA REALISATION D'UNE ETUDE D'IMPACT

REPONSE A LA DEMANDE DE COMPLEMENTS DE LA DREAL NOUVELLE-AQUITAINE EN DATE DU 20/11/2018

REFERENCE: 2018-7244 HG\_INCOMPLET

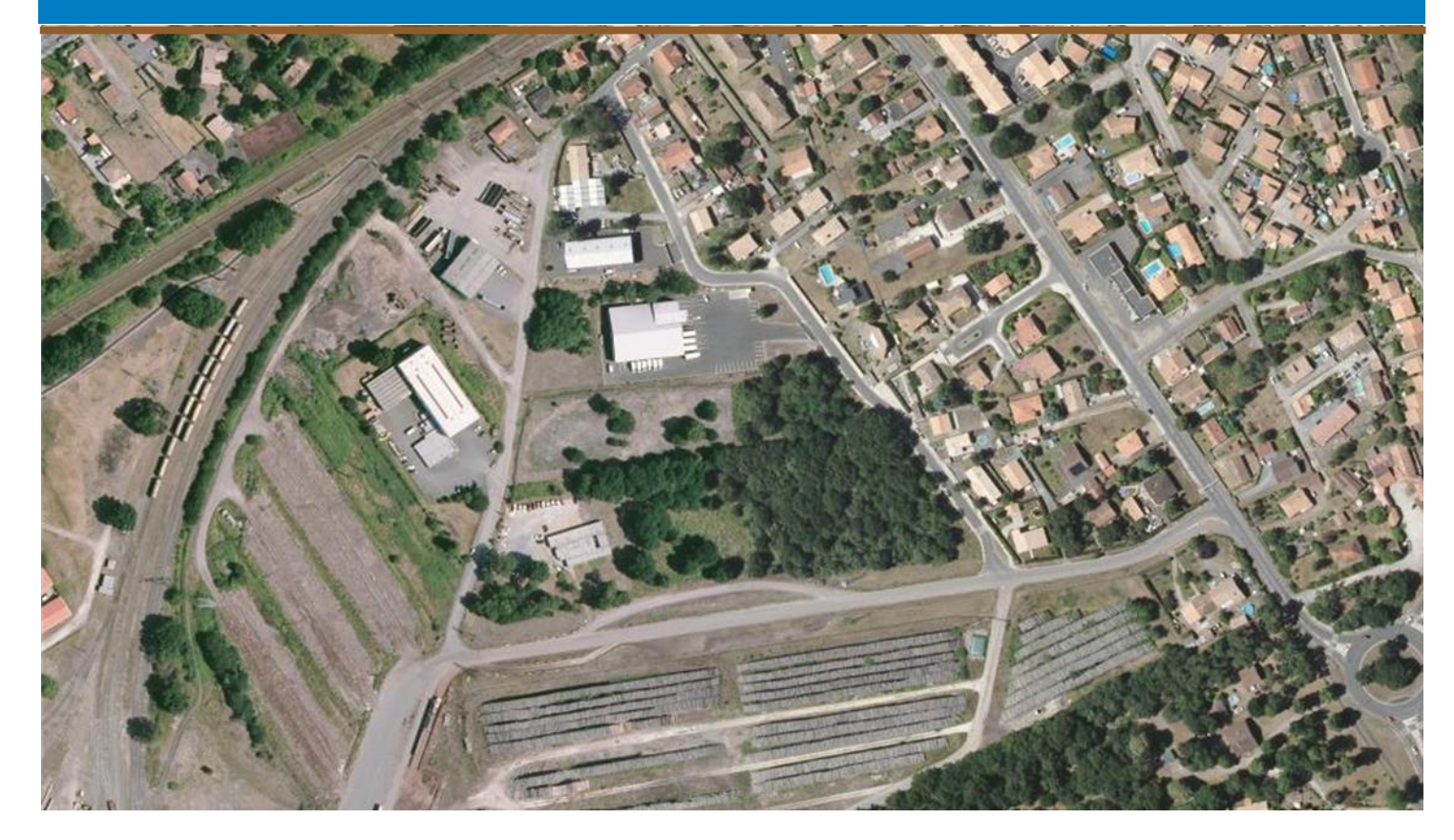

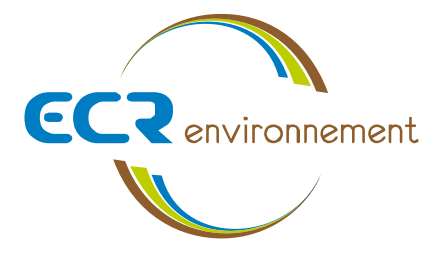

**Affaire 3304551 –** *12 novembre 2018*

**Communauté d'Agglomération du Bassin d'Arcachon Nord 46 Avenue des Colonies 33 510 ANDERNOS LES BAINS**

## **Contexte**

Le 8/11/2018, la Communauté d'Agglomération du Bassin d'Arcachon Nord a déposé une demande d'examen au cas par cas préalable à la réalisation d'une étude d'impact, dans le cadre d'un projet création d'une zone d'activité économique et d'une aire de stationnement de 162 places, sur la commune de Biganos (33).

La Direction Régionale de l'Environnement de l'Aménagement et du Logement (DREAL) Nouvelle-Aquitaine, représentée par Mme GRAND Hélène demande après examen des compléments sur plusieurs rubriques du formulaire CERFA :

*« Après examen de votre demande, il s'avère que les rubriques du formulaire CERFA cochées ci-dessous nécessitent des compléments pour l'instruction de votre demande :* 

 *6 – Caractéristiques de l'impact potentiel du projet sur l'environnement et la santé (incidences, cumuls, mesures évitement/réduction…).*

*Veuillez-vous assurer par la visite d'un écologue, de la présence ou de l'absence d'intérêt en termes d'habitats et d'espèces et présenter les mesures prises pour éviter ou réduire les impacts de votre projet sur l'environnement.*

*Vous prévoyez la destruction de 350 m² de zones humides. Quelles variantes du projet permettant la préservation de cette zone avez-vous étudiées ? S'il n'est pas possible de les retenir merci d'en indiquer les raisons et de présenter les mesures compensatoires envisagées.*

- *8 Annexes obligatoires Veuillez présenter un plan de masse du projet*
- *9 Engagement et signature Veuillez signer le formulaire*

**Le présent document apporte les éléments de réponse à ces observations.** 

Le numéro de dossier est le suivant : **2018-7244\_HG\_incomplet**

## **6 – Caractéristiques de l'impact potentiel du projet sur l'environnement et la santé (incidences, cumuls, mesures évitement/réduction…).**

#### *Milieu naturel*

Dans le cadre de la réalisation du dossier Loi sur l'Eau et de l'examen au cas par cas, une expertise de terrain a été réalisée le 5 juillet 2018 par deux écologues de la société ECR Environnement. Celle-ci ne met pas en évidence la présence d'habitats et d'espèces d'intérêts.

Un formulaire d'évaluation simplifiée des incidences Natura 2000 a été complété dans le cadre du dossier Loi sur l'Eau et est joint à cette demande de compléments.

La cartographie ci-après permet de localiser les milieux naturels identifiés dans l'aire d'étude du projet.

Les mesures suivantes permettront de réduire les impacts du projet sur le milieu naturel :

- **Réduction des envols de poussières :** Pour réduire les poussières occasionnées par les mouvements des engins, un lavage régulier des engins sera effectué.
- **Réduction du risque incendie :** Pour réduire tout risque d'incendie susceptible de se propager, tout feu sera strictement interdit, les engins seront tous équipés d'extincteurs qui pourront être utilisés en cas de départ de feu, des consignes et une formation seront données au personnel. Les déboisements seront réalisés en période hivernale, peu favorable à la naissance et au développement d'un incendie.
- **Réduction des risques de pollution :** Afin de limiter les risques de pollution et de dégradation des habitats naturels, les mesures de réduction suivantes seront suivies :
	- o les engins de chantiers seront en bon état de marche, récemment révisés et vérifiés régulièrement ;
	- o les lieux de stockage de produits et matériaux et les lieux de transfert de carburants seront protégés des eaux de ruissellement ;
	- o les vidanges ou entretien régulier des engins seront effectuées sur des emplacements aménagés à cet effet (aire étanche) ;
	- o les produits de vidange seront recueillis et évacués vers des décharges agréées ;
	- o les déchets devront être collectés puis entreposés dans des décharges autorisées ;
	- o en cas de déversement accidentel de polluants, les terres souillées seront enlevées et transportées dans des décharges autorisées ;
	- o les résidus du chantier seront éliminés : les déchets seront triés et rassemblés puis évacués en décharge autorisée ou vers une filière de recyclage ;
	- o sensibilisation régulière du personnel ;
- **Interventions diurnes :** L'ensemble des interventions sera mené de jour, afin de laisser les espèces présentes et potentielles regagner leurs espaces en fin de journée jusqu'au lendemain matin et permettre aux espèces à activité nocturne de se déplacer. De plus, aucune pollution sonore et éclairage la nuit ne sera mise en place durant la phase de chantier.
- **Aucune entrave au passage de la faune crépusculaire :** Veiller à ne laisser aucun obstacle au passage de la faune crépusculaire (matériaux, outils,…), par une vérification quotidienne avant de quitter le chantier

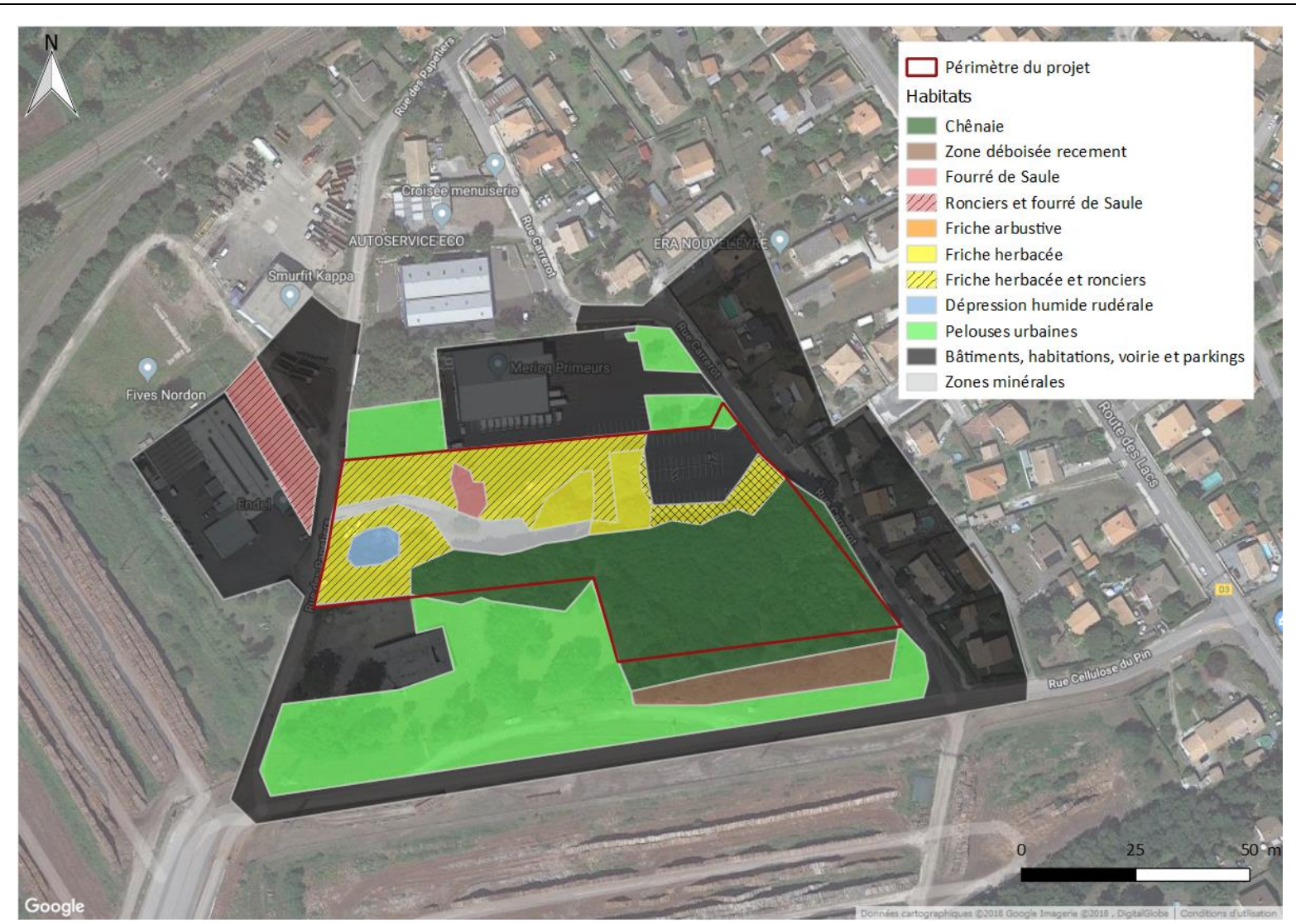

#### **Cartographie des milieux du site**

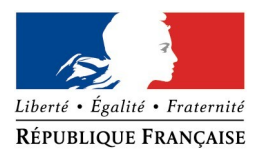

#### **FORMULAIRE D'EVALUATION SIMPLIFIEE DES INCIDENCES NATURA2000**

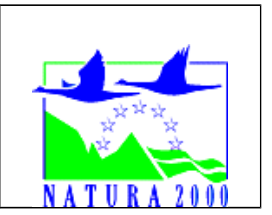

*Par qui ?*

*Ce formulaire est à remplir par le porteur du projet, en fonction des informations dont il dispose (cf. p. 9 : » ou trouver l'info sur Natura 2000? »). Il est possible de mettre des points d'interrogation lorsque le renseignement demandé par le formulaire n'est pas connu.*

*Ce formulaire fait office d'évaluation des incidences Natura 2000 lorsqu'il permet de conclure à l'absence d'incidence.*

#### *A quoi ça sert ?*

*Ce formulaire permet de répondre à la question préalable suivante : mon projet est-il susceptible d'avoir une incidence sur un site Natura 2000 ? Il peut notamment être utilisé par les porteurs de petits projets qui pressentent que leur projet n'aura pas d'incidence sur un site Natura 2000.*

*Le formulaire permet, par une analyse succincte du projet et des enjeux, d'exclure toute incidence sur un site Natura 2000. Attention : si tel n'est pas le cas et qu'une incidence non négligeable est possible, une évaluation des incidences plus poussée doit être conduite.*

*Pour qui ?*

*Ce formulaire permet au service administratif instruisant le projet de fournir l'autorisation requise ou, dans le cas contraire, de demander de plus amples précisions sur certains points particuliers.*

#### **Coordonnées du porteur de projet :**

Nom (personne morale ou physique) : Communauté d'Agglomération du Bassin d'Arcachon Nord (COBAN)

Commune et département) : Biganos - Gironde

Adresse : 46, Avenue des colonies - 33510 - ANDERNOS LES BAINS

……………………………………………………….………………………………………………………. ……………………………….……………………….………………………………………………………. Téléphone : 05 57 76 17 17……………………. Fax : 05 57 76 58 03 ………………

Email : contact@coban-atlantique.fr …………………………………………………………….…

Nom du projet : Aménagement d'une parcelle - Zone d'Activités CARREROT

……………………………………………………………………………………………………

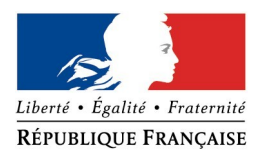

#### **1 Description du projet, de la manifestation ou de l'intervention**

*Joindre si nécessaire une description détaillée du projet, manifestation ou intervention sur papier libre en complément à ce formulaire.*

#### *a.* **Nature du projet, de la manifestation ou de l'intervention**

*Préciser le type d'aménagement envisagé (exemple : canalisation d'eau, création d'un pont, mise en place de grillages, curage d'un fossé, drainage, création de digue, abattage d'arbres, création d'un sentier, manifestation sportive, etc.).* 

Création d'une ZA et d'une zone de stationnement supplémentaire pour acueillir les véhicules en stationnement moyenne et longue durée sur le pôle d'échange intermodale ………………………………………………………………………………………………………………………………………………… de la gare de Biganos.

………………………………………………………………………………………………………………………………………………… …………………………………………………………………………………………………………………………………………………

#### *b.* **Localisation et cartographie**

*Joindre dans tous les cas une carte de localisation précise du projet, de la manifestation ou de l'intervention (emprises temporaires, chantier, accès et définitives) sur une photocopie de carte IGN au 1/25 000e et un plan descriptif du projet (plan de masse, plan cadastral, etc.).*

Le projet est situé :

Nom de la commune : BIGANOS…………………………………………………… N° Département : …33….

Lieu-dit : Rue des papetiers / Rue Carrerot

……………………………………………………………………………………………………………………………….

En site(s) Natura 2000 □ n° de site(s) : ………………………………… (FR----) n° de site(s) : ….………………….………… (FR----)

Hors site(s) Natura 2000 □ A quelle distance ? A 250 m du site n° de site(s) : FR7200721.………………….….……. (FR----) A ………… (m ou km) du site n° de site(s) : ….………………….….….… (FR----)

#### *c.* **Etendue du projet, de la manifestation ou de l'intervention**

Emprises au sol temporaire et permanente de l'implantation ou de la manifestation (si connue) : ………… (m2) ou classe de surface approximative (cocher la case correspondante) :

…

 $\Box$  < 100 m<sup>2</sup>  $\Box$  1 000 à 10 000 m<sup>2</sup> (1 ha)

 $\Box$  100 à 1 000 m<sup>2</sup>

 $X > 10000$  m<sup>2</sup> ( $> 1$  ha)

- Longueur (si linéaire impacté) : ……………… (m.)

- Emprises en phase chantier : ……………… (m.)

- Aménagement(s) connexe(s) :

*Préciser si le projet, la manifestation ou l'intervention génèrera des aménagements connexes (exemple : voiries et réseaux divers, parking, zone de stockage, etc.). Si oui, décrire succinctement ces aménagements.*

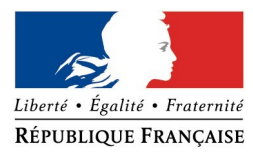

*Pour les manifestations, interventions : infrastructures permanentes ou temporaires nécessaires, logistique, nombre de personnes attendues.*

Création d'un parking de 162 places; création d'une gestion des eaux pluviales ; création de dessertes des lots en réseaux; aménagement des voies d'accès.

……………………… …………………………………………………………………………………………………………………………………………… ………………………………………………………………………………………………………………………………………………… …………………………………………………………………………………………………………………………………………………

#### *d.* **Durée prévisible et période envisagée des travaux, de la manifestation ou de l'intervention :**

- Projet, manifestation :

x diurne

□ nocturne

- Durée précise si connue : …….…..… (jours, mois) Ou durée approximative en cochant la case correspondante :

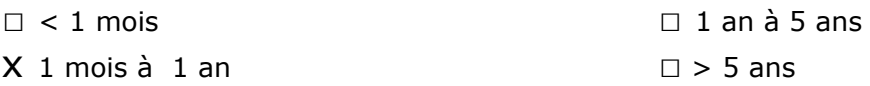

- Période précise si connue : …….………………(de tel mois à tel mois) Ou période approximative en cochant la(les) case(s) correspondante :

x Printemps □ Automne

 $\mathsf X$  Eté  $\Box$  Hiver

- Fréquence :

□ chaque année

 $\square$  chaque mois

x autre (préciser) : intervention unique

#### *e.* **Entretien / fonctionnement / rejet**

*Préciser si le projet ou la manifestation générera des interventions ou rejets sur le milieu durant sa phase d'exploitation (exemple : traitement chimique, débroussaillage mécanique, curage, rejet d'eau pluviale, pistes, zones de chantier, raccordement réseaux...). Si oui, les décrire succinctement (fréquence, ampleur, etc.).*

Stockage et infiltration des eaux pluviales dans le sol.

…………………………………………

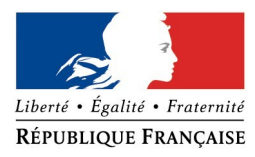

………………………………………………………………………………………………………………………………………………… ………………………………………………………………………………………………………………………………………………… …………………………………………………………………………………………………………………………………………………

#### *f.* **Budget**

*Préciser le coût prévisionnel global du projet.*

Coût global du projet : ……………………………………………………………………………………….. ou coût approximatif (cocher la case correspondante) :

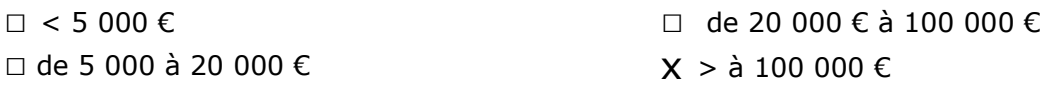

#### **2 Définition de la zone d'influence (concernée par le projet)**

*La zone d'influence est fonction de la nature du projet et des milieux naturels environnants. Les incidences d'un projet sur son environnement peuvent être plus ou moins étendues (poussières, bruit, rejets dans le milieu aquatique…).*

La zone d'influence est plus grande que la zone d'implantation. Pour aider à définir cette zone, il *convient de se poser les questions suivantes :*

*Cocher les cases concernées et délimiter cette zone d'influence sur la carte au 1/25 000ème ou au 1/50 000ème.*

- □ Rejets dans le milieu aquatique
- □ Pistes de chantier, circulation
- $\square$  Rupture de corridors écologiques (rupture de continuité écologique pour les espèces)
- □ Poussières, vibrations
- □ Pollutions possibles
- □ Perturbation d'une espèce en dehors de la zone d'implantation
- □ Bruits
- □ Autres incidences ……………………………………………………..

#### **3 Etat des lieux de la zone d'influence**

*Cet état des lieux écologique de la zone d'influence (zone pouvant être impactée par le projet) permettra de déterminer les incidences que peut avoir le projet ou manifestation sur cette zone.*

#### *PROTECTIONS :*

*Le projet est situé en :*

□ Réserve Naturelle Nationale

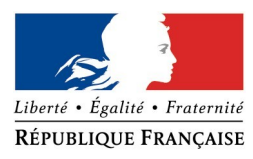

- □ Réserve Naturelle Régionale
- □ Parc National
- □ Arrêté de protection de biotope
- □ Site classé
- □ Site inscrit
- □ PIG (projet d'intérêt général) de protection
- x Parc Naturel Régional
- □ ZNIEFF (zone naturelle d'intérêt écologique, faunistique et floristique)
- □ Réserve de biosphère
- □ Site RAMSAR

#### *USAGES :*

*Cocher les cases correspondantes pour indiquer succinctement quels sont les usages actuels et historiques de la zone d'influence.*

- □ Aucun
- □ Pâturage / fauche
- □ Chasse
- □ Pêche
- □ Sport & Loisirs (VTT, 4x4, quads, escalade, vol libre…)
- □ Agriculture
- □ Sylviculture
- □ Décharge sauvage
- □ Perturbations diverses (inondation, incendie...)
- □ Cabanisation
- x Construite, non naturelle : Parking…………………………………………………
- x Autre (préciser l'usage) : …Zone naturelle non exploitée, Zone de stockage de matériaux.

Commentaires :Une partie des terrains à l'Ouest sert de décharge sauvage, une partie au nord-est est en parking et au Sud est en bois non exploité.

………………………………………………………………………………………………………………………………………………………………… ………………………………………………………………………………………………………………………………………………………………… …………………………………………………………………………………………………………………………………..… …………………………………………………………………………………………………………………………………………..…………………… …………………………………………………………………………………………………………………………………………………………………

#### *MILIEUX NATURELS ET ESPECES :*

*Renseigner les tableaux ci-dessous, en fonction de vos connaissances, et joindre une cartographie de localisation approximative des milieux et espèces.*

*Afin de faciliter l'instruction du dossier, il est fortement recommandé de fournir quelques photos du site (sous format numérique de préférence). Préciser ici la légende de ces photos et reporter leur numéro sur la carte de localisation.* 

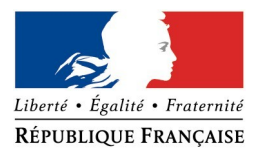

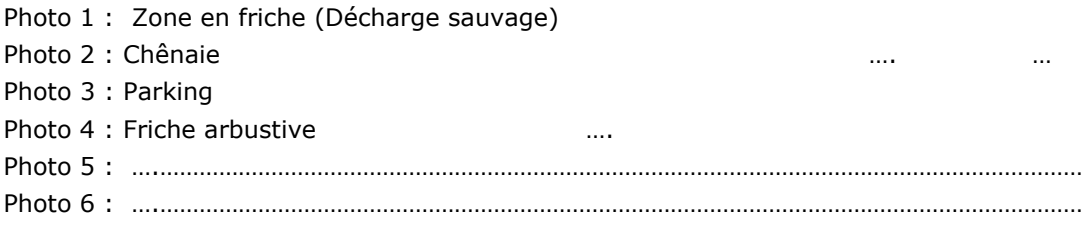

#### TABLEAU MILIEUX NATURELS :

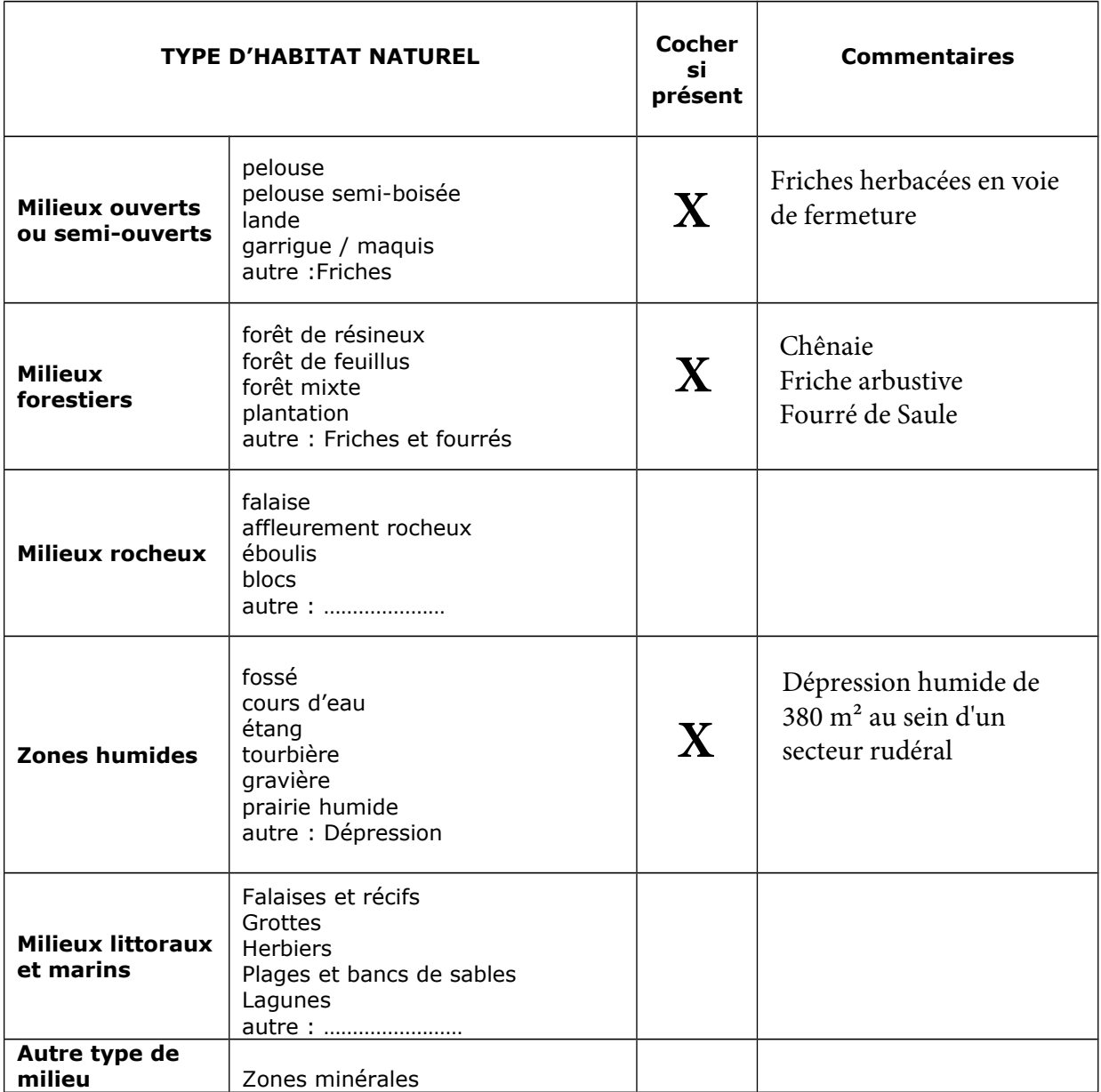

TABLEAU ESPECES FAUNE, FLORE :

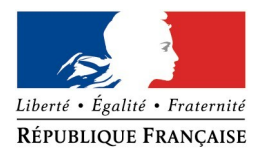

Remplissez en fonction de vos connaissances :

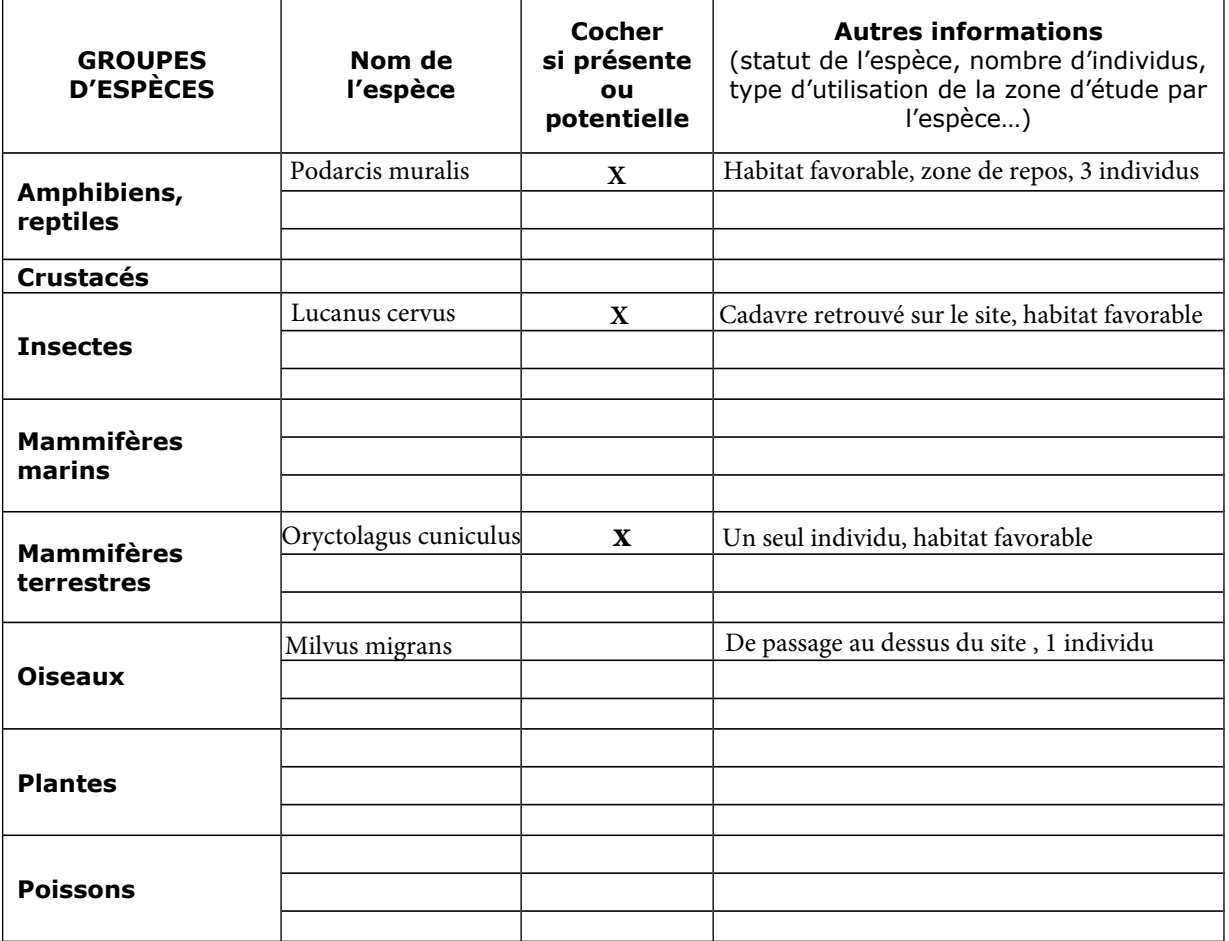

#### **4 Incidences du projet**

*Décrivez sommairement les incidences potentielles du projet dans la mesure de vos connaissances.*

Destruction ou détérioration d'habitat (= milieu naturel) ou habitat d'espèce (type d'habitat et surface) : Les principaux habitats du site présentent peu d'enjeux, car très anthropisés. Seul la Chênaie présente un aspect plus naturel. Néanmoins, celle-ci est banale localement et déconnectée des autres boisements alentours. Le site est considéré comme un habitat favorable pour le Lézard des murailles (*Podarcis muralis)*, le Lapin de Garenne (*Oryctolagus cuniculus)* ainsi que le Lucane cerf-volant (*Lucanus cervus*). Les incidences sur les habitats sont considérées comme faibles.

Destruction ou perturbation d'espèces (lesquelles et nombre d'individus) :Des individus de *Podarcis muralis* pourraient être détruits ou perturbés en nombre indéterminé.

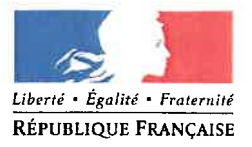

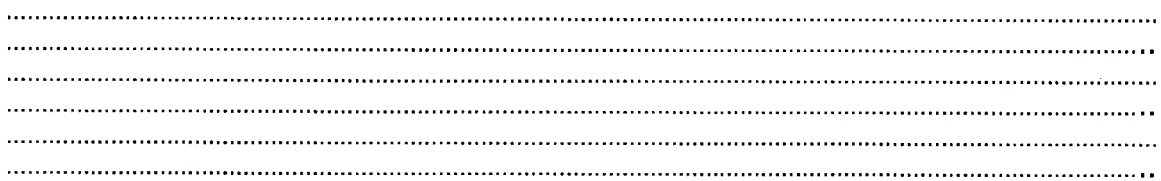

Perturbations possibles des espèces dans leur fonctions vitales (reproduction, repos, alimentation...): Podarcis muralis utilise le site comme zone de repos, de reproduction et d'alimentation. Ces fonctions vitales sont suceptibles d'être perturbées.

#### 5 **Conclusion**

Il est de la responsabilité du porteur de projet de conclure sur l'absence ou non d'incidences de son projet.

A titre d'information, le projet est susceptible d'avoir une incidence lorsque :

- Une surface relativement importante ou un milieu d'intérêt communautaire ou un habitat d'espèce est détruit ou dégradé à l'échelle du site Natura 2000

- Une espèce d'intérêt communautaire est détruite ou perturbée dans la réalisation de son cycle vital

#### Le projet est-il susceptible d'avoir une incidence ?

**X NON**: ce formulaire, accompagné de ses pièces, est joint à la demande d'autorisation ou à la déclaration, et remis au service instructeur.

□ OUI : l'évaluation d'incidences doit se poursuivre. Un dossier plus poussé doit être réalisé. Ce dossier sera joint à la demande d'autorisation ou à la déclaration, et remis au service instructeur.

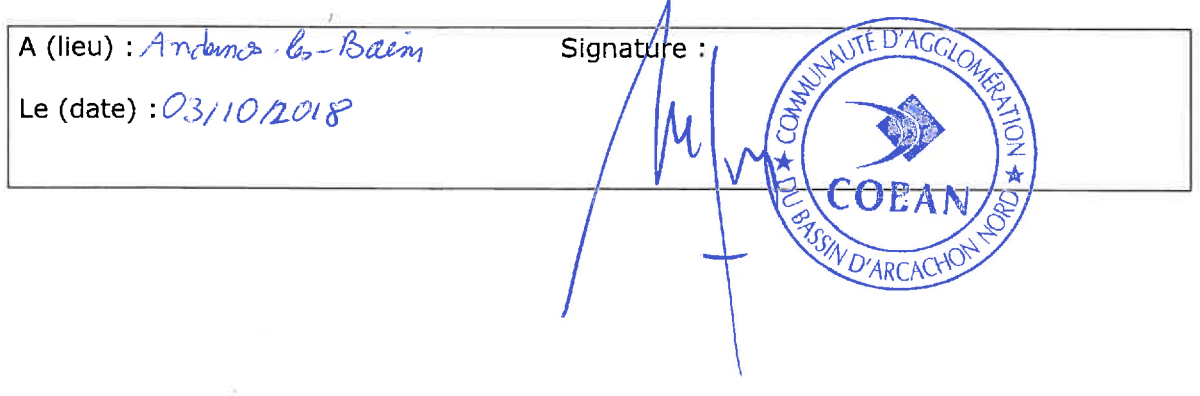

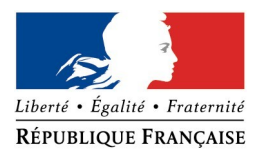

#### **Ou trouver l'information sur Natura 2000 ?**

- Consultez les données et cartes des sites Natura 2000 en Nouvelle-Aquitaine : *http://www.donnees.aquitaine.developpement-durable.gouv.fr/DREAL/*
- Visitez le site internet Portail Natura 2000 : *http://www.nouvelle-aquitaine.developpement-durable.gouv.fr/natura-2000-r1081.html* Consultez le chapitre « Evaluation des incidences sur les sites Natura 2000 » : *http://www.nouvelle-aquitaine.developpement-durable.gouv.fr/evaluation-des-incidences-*
- *Aidez-vous du site internet de l'INPN (Inventaire national du patrimoine naturel) : http://inpn.mnhn.fr/isb/naturaNew/searchNatura2000.jsp*

*r1085.html*

#### *Zones humides*

L'expertise de terrain a mis en évidence la présence d'une petite zone humide, d'environ **380 m²** au sein du périmètre du projet.

Du fait de la faible surface en zone humide répertoriée (en dessous des seuils des 1000 m²) et des besoins en parcelles liées à la programmation du projet, la conception du plan masse n'a pas permis d'éviter la zone. De plus, le présent projet fait l'objet d'un dossier loi sur l'eau en cours d'instruction, seule la rubrique 2.1.5.0 fait l'objet du dossier.

La programmation globale (parking relais pour la gare, et création de 9 lots) ne permet pas d'intégrer un projet de compensation à l'intérieur du périmètre aménagé et imposer une compensation aux futurs acquéreurs compromettraient leur vente.

La surface de 380 m<sup>2</sup> de la zone humide n'a pas été jugée comme un enjeu environnemental à prendre en considération.

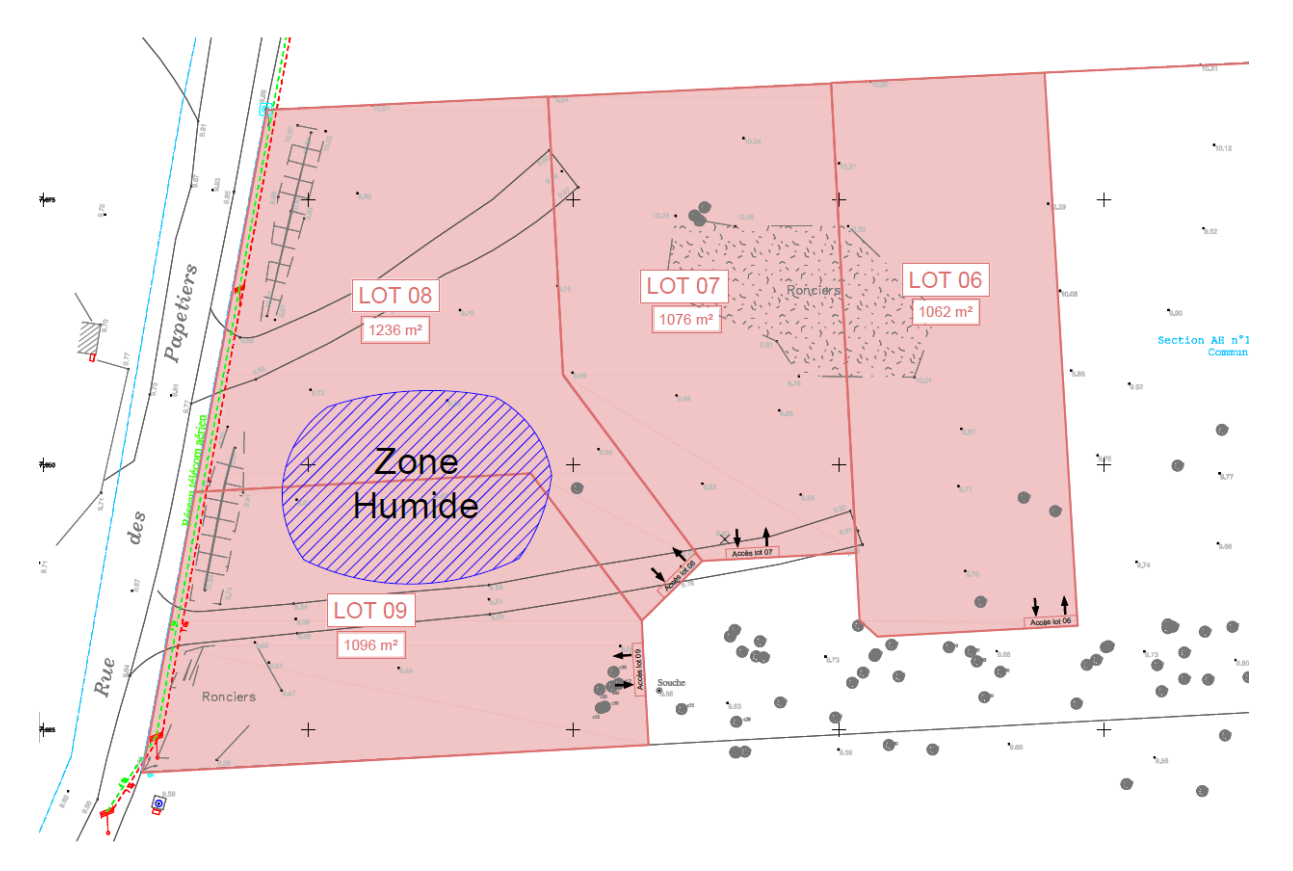

**Extrait du plan de masse localisant la zone humide** 

## **8 - Annexes obligatoires**

Ci-après le plan de masse du projet

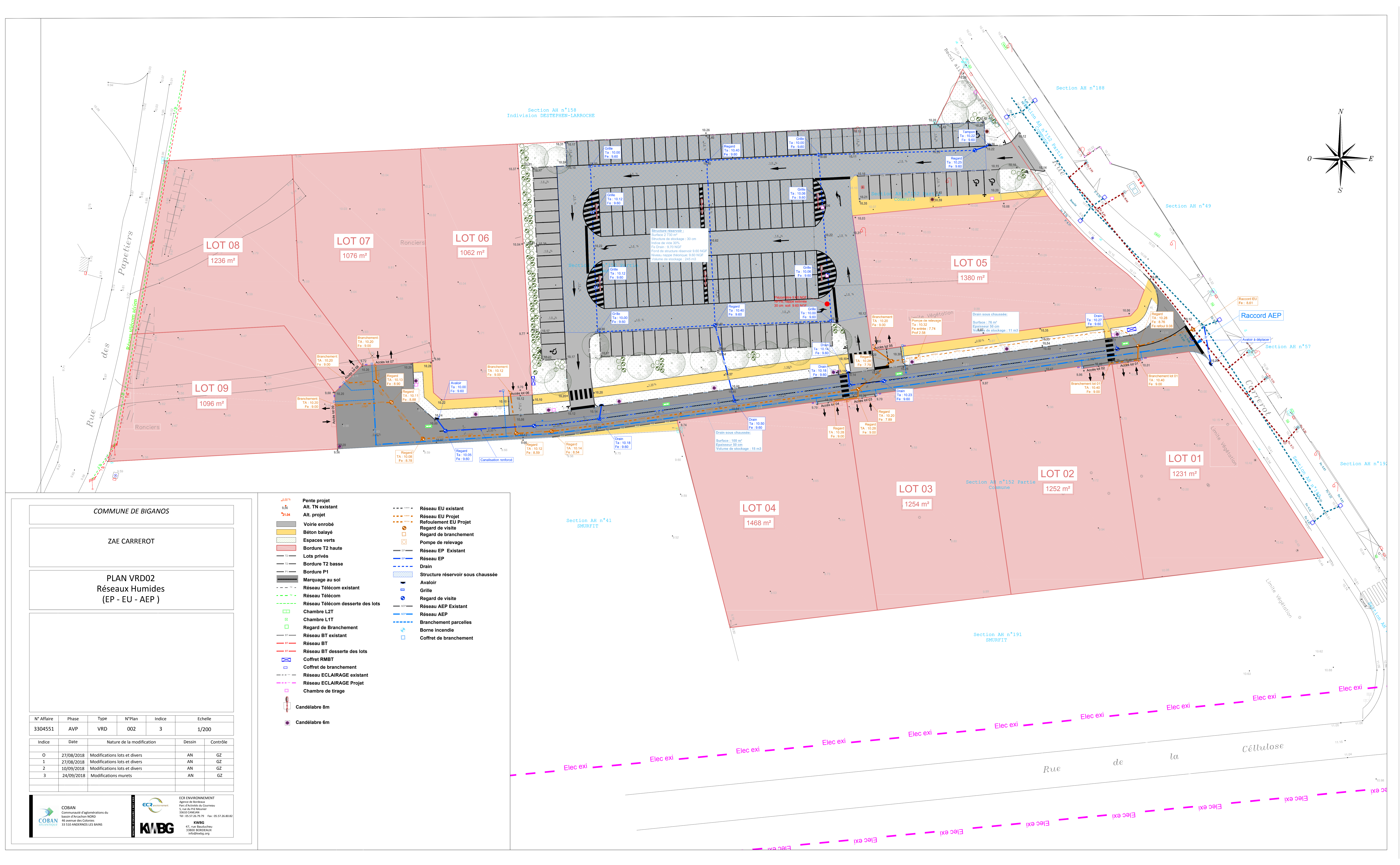

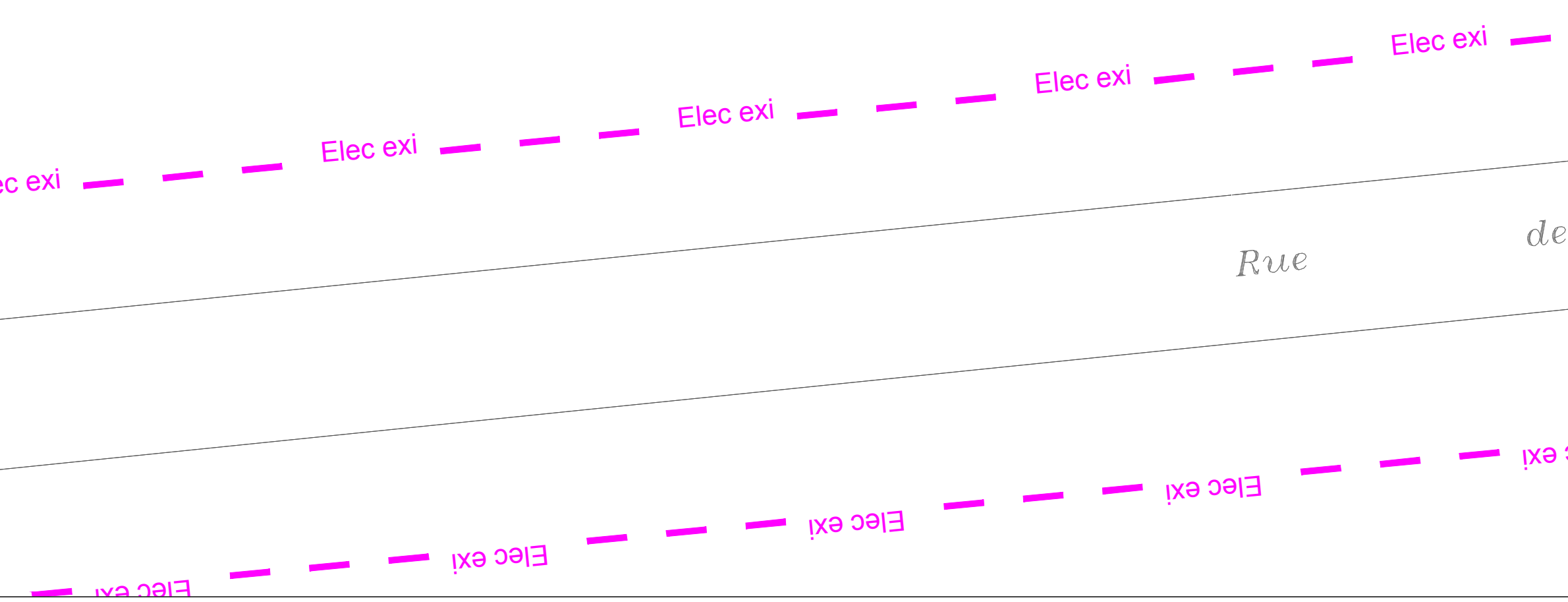

# **9 - Engagement et signature**

En pièce jointe le formulaire d'examen au cas par cas signé.

## DEFRICHEMENT DE 7 000M² PREALABLE A LA CREATION D'UNE ZONE D'ACTIVITE ECONOMIQUE ET D'UNE AIRE DE STATIONNEMENT DE 162 PLACES

## BIGANOS (33)

DEMANDE D'EXAMEN AU CAS PAR CAS PREALABLE A LA REALISATION D'UNE ETUDE D'IMPACT

REPONSE A LA DEMANDE DE COMPLEMENTS DE LA DREAL NOUVELLE-AQUITAINE EN DATE DU 20/11/2018

REFERENCE: 2018-7244 HG\_INCOMPLET

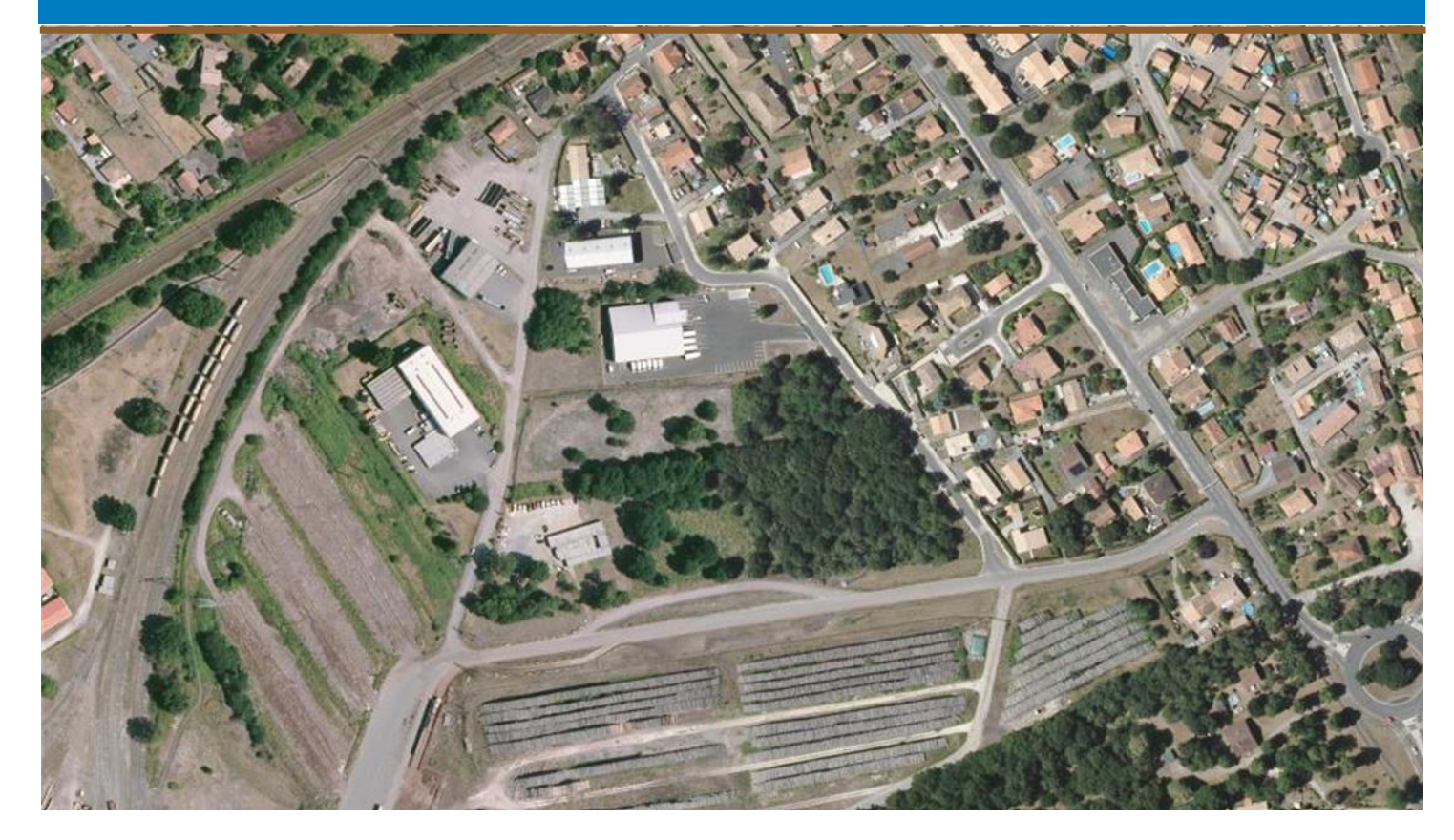

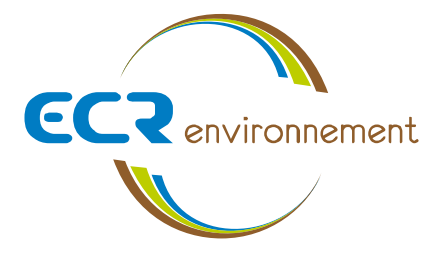

**Affaire 3304551 –** *12 novembre 2018*

**Communauté d'Agglomération du Bassin d'Arcachon Nord 46 Avenue des Colonies 33 510 ANDERNOS LES BAINS**

## **Contexte**

Le 8/11/2018, la Communauté d'Agglomération du Bassin d'Arcachon Nord a déposé une demande d'examen au cas par cas préalable à la réalisation d'une étude d'impact, dans le cadre d'un projet création d'une zone d'activité économique et d'une aire de stationnement de 162 places, sur la commune de Biganos (33).

La Direction Régionale de l'Environnement de l'Aménagement et du Logement (DREAL) Nouvelle-Aquitaine, représentée par Mme GRAND Hélène demande après examen des compléments sur plusieurs rubriques du formulaire CERFA :

*« Après examen de votre demande, il s'avère que les rubriques du formulaire CERFA cochées ci-dessous nécessitent des compléments pour l'instruction de votre demande :* 

 *6 – Caractéristiques de l'impact potentiel du projet sur l'environnement et la santé (incidences, cumuls, mesures évitement/réduction…).*

*Veuillez-vous assurer par la visite d'un écologue, de la présence ou de l'absence d'intérêt en termes d'habitats et d'espèces et présenter les mesures prises pour éviter ou réduire les impacts de votre projet sur l'environnement.*

*Vous prévoyez la destruction de 350 m² de zones humides. Quelles variantes du projet permettant la préservation de cette zone avez-vous étudiées ? S'il n'est pas possible de les retenir merci d'en indiquer les raisons et de présenter les mesures compensatoires envisagées.*

- *8 Annexes obligatoires Veuillez présenter un plan de masse du projet*
- *9 Engagement et signature Veuillez signer le formulaire*

**Le présent document apporte les éléments de réponse à ces observations.** 

Le numéro de dossier est le suivant : **2018-7244\_HG\_incomplet**

## **6 – Caractéristiques de l'impact potentiel du projet sur l'environnement et la santé (incidences, cumuls, mesures évitement/réduction…).**

#### *Milieu naturel*

Dans le cadre de la réalisation du dossier Loi sur l'Eau et de l'examen au cas par cas, une expertise de terrain a été réalisée le 5 juillet 2018 par deux écologues de la société ECR Environnement. Celle-ci ne met pas en évidence la présence d'habitats et d'espèces d'intérêts.

Un formulaire d'évaluation simplifiée des incidences Natura 2000 a été complété dans le cadre du dossier Loi sur l'Eau et est joint à cette demande de compléments.

La cartographie ci-après permet de localiser les milieux naturels identifiés dans l'aire d'étude du projet.

Les mesures suivantes permettront de réduire les impacts du projet sur le milieu naturel :

- **Réduction des envols de poussières :** Pour réduire les poussières occasionnées par les mouvements des engins, un lavage régulier des engins sera effectué.
- **Réduction du risque incendie :** Pour réduire tout risque d'incendie susceptible de se propager, tout feu sera strictement interdit, les engins seront tous équipés d'extincteurs qui pourront être utilisés en cas de départ de feu, des consignes et une formation seront données au personnel. Les déboisements seront réalisés en période hivernale, peu favorable à la naissance et au développement d'un incendie.
- **Réduction des risques de pollution :** Afin de limiter les risques de pollution et de dégradation des habitats naturels, les mesures de réduction suivantes seront suivies :
	- o les engins de chantiers seront en bon état de marche, récemment révisés et vérifiés régulièrement ;
	- o les lieux de stockage de produits et matériaux et les lieux de transfert de carburants seront protégés des eaux de ruissellement ;
	- o les vidanges ou entretien régulier des engins seront effectuées sur des emplacements aménagés à cet effet (aire étanche) ;
	- o les produits de vidange seront recueillis et évacués vers des décharges agréées ;
	- o les déchets devront être collectés puis entreposés dans des décharges autorisées ;
	- o en cas de déversement accidentel de polluants, les terres souillées seront enlevées et transportées dans des décharges autorisées ;
	- o les résidus du chantier seront éliminés : les déchets seront triés et rassemblés puis évacués en décharge autorisée ou vers une filière de recyclage ;
	- o sensibilisation régulière du personnel ;
- **Interventions diurnes :** L'ensemble des interventions sera mené de jour, afin de laisser les espèces présentes et potentielles regagner leurs espaces en fin de journée jusqu'au lendemain matin et permettre aux espèces à activité nocturne de se déplacer. De plus, aucune pollution sonore et éclairage la nuit ne sera mise en place durant la phase de chantier.
- **Aucune entrave au passage de la faune crépusculaire :** Veiller à ne laisser aucun obstacle au passage de la faune crépusculaire (matériaux, outils,…), par une vérification quotidienne avant de quitter le chantier

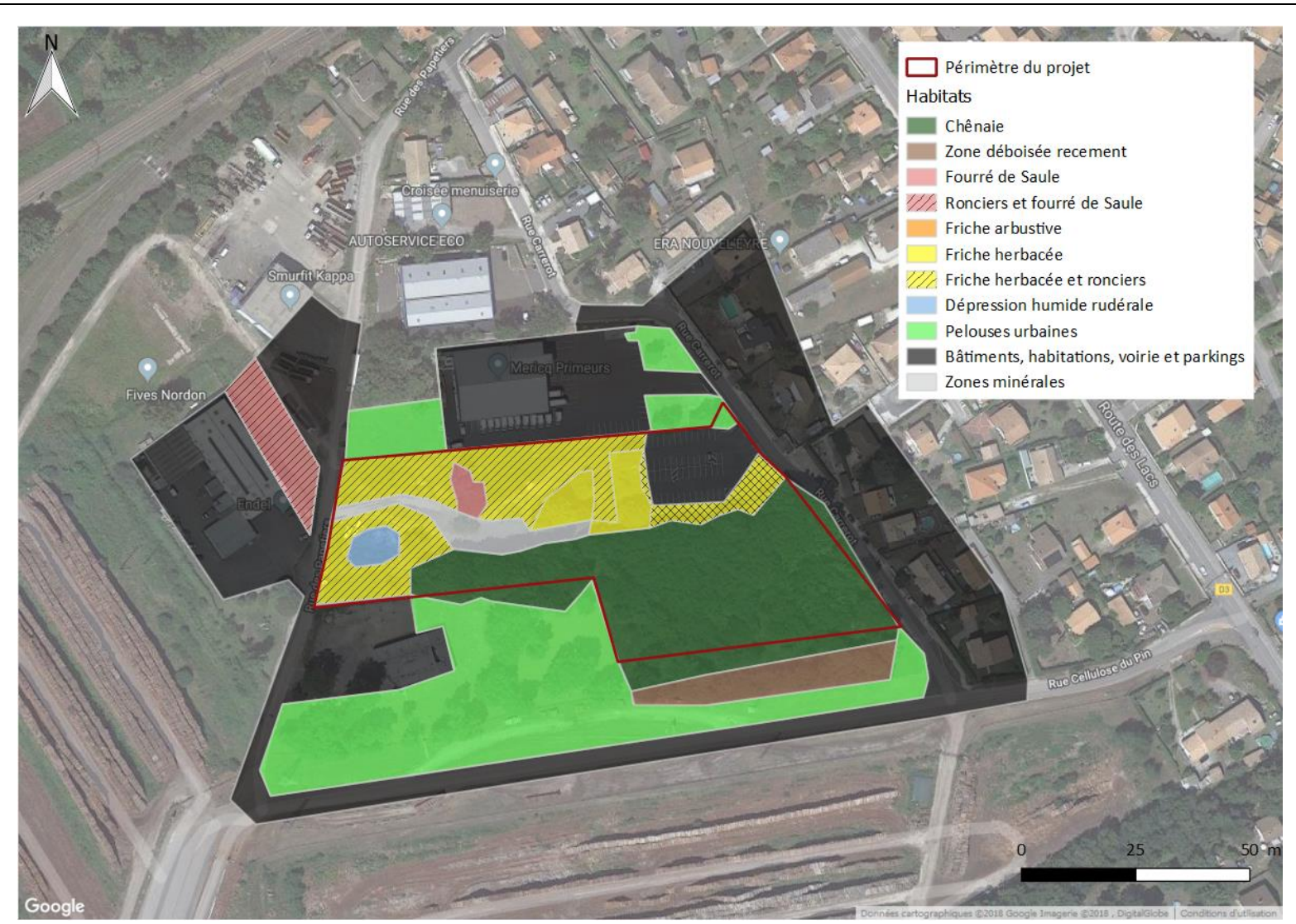

#### **Cartographie des milieux du site**

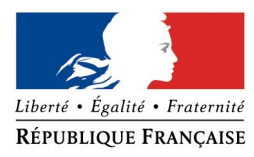

#### **FORMULAIRE D'EVALUATION SIMPLIFIEE DES INCIDENCES NATURA2000**

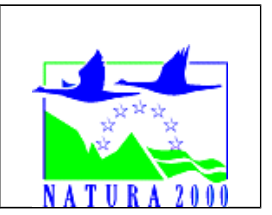

*Par qui ?*

*Ce formulaire est à remplir par le porteur du projet, en fonction des informations dont il dispose (cf. p. 9 : » ou trouver l'info sur Natura 2000? »). Il est possible de mettre des points d'interrogation lorsque le renseignement demandé par le formulaire n'est pas connu.*

*Ce formulaire fait office d'évaluation des incidences Natura 2000 lorsqu'il permet de conclure à l'absence d'incidence.*

#### *A quoi ça sert ?*

*Ce formulaire permet de répondre à la question préalable suivante : mon projet est-il susceptible d'avoir une incidence sur un site Natura 2000 ? Il peut notamment être utilisé par les porteurs de petits projets qui pressentent que leur projet n'aura pas d'incidence sur un site Natura 2000.*

*Le formulaire permet, par une analyse succincte du projet et des enjeux, d'exclure toute incidence sur un site Natura 2000. Attention : si tel n'est pas le cas et qu'une incidence non négligeable est possible, une évaluation des incidences plus poussée doit être conduite.*

*Pour qui ?*

*Ce formulaire permet au service administratif instruisant le projet de fournir l'autorisation requise ou, dans le cas contraire, de demander de plus amples précisions sur certains points particuliers.*

#### **Coordonnées du porteur de projet :**

Nom (personne morale ou physique) : Communauté d'Agglomération du Bassin d'Arcachon Nord (COBAN)

Commune et département) : Biganos - Gironde

Adresse : 46, Avenue des colonies - 33510 - ANDERNOS LES BAINS

……………………………………………………….………………………………………………………. ……………………………….……………………….………………………………………………………. Téléphone : 05 57 76 17 17……………………. Fax : 05 57 76 58 03 ………………

Email : contact@coban-atlantique.fr …………………………………………………………….…

Nom du projet : Aménagement d'une parcelle - Zone d'Activités CARREROT

……………………………………………………………………………………………………

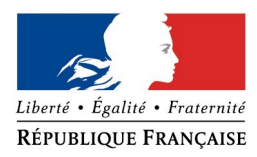

#### **1 Description du projet, de la manifestation ou de l'intervention**

*Joindre si nécessaire une description détaillée du projet, manifestation ou intervention sur papier libre en complément à ce formulaire.*

#### *a.* **Nature du projet, de la manifestation ou de l'intervention**

*Préciser le type d'aménagement envisagé (exemple : canalisation d'eau, création d'un pont, mise en place de grillages, curage d'un fossé, drainage, création de digue, abattage d'arbres, création d'un sentier, manifestation sportive, etc.).* 

Création d'une ZA et d'une zone de stationnement supplémentaire pour acueillir les véhicules en stationnement moyenne et longue durée sur le pôle d'échange intermodale ………………………………………………………………………………………………………………………………………………… de la gare de Biganos.

………………………………………………………………………………………………………………………………………………… …………………………………………………………………………………………………………………………………………………

#### *b.* **Localisation et cartographie**

*Joindre dans tous les cas une carte de localisation précise du projet, de la manifestation ou de l'intervention (emprises temporaires, chantier, accès et définitives) sur une photocopie de carte IGN au 1/25 000e et un plan descriptif du projet (plan de masse, plan cadastral, etc.).*

Le projet est situé :

Nom de la commune : BIGANOS…………………………………………………… N° Département : …33….

Lieu-dit : Rue des papetiers / Rue Carrerot

……………………………………………………………………………………………………………………………….

En site(s) Natura 2000 □ n° de site(s) : ………………………………… (FR----) n° de site(s) : ….………………….………… (FR----)

Hors site(s) Natura 2000 □ A quelle distance ? A 250 m du site n° de site(s) : FR7200721.………………….….……. (FR----) A ………… (m ou km) du site n° de site(s) : ….………………….….….… (FR----)

#### *c.* **Etendue du projet, de la manifestation ou de l'intervention**

Emprises au sol temporaire et permanente de l'implantation ou de la manifestation (si connue) : ………… (m2) ou classe de surface approximative (cocher la case correspondante) :

…

 $\Box$  < 100 m<sup>2</sup>  $\Box$  1 000 à 10 000 m<sup>2</sup> (1 ha)

 $\Box$  100 à 1 000 m<sup>2</sup>

 $X > 10000$  m<sup>2</sup> ( $> 1$  ha)

- Longueur (si linéaire impacté) : ……………… (m.)

- Emprises en phase chantier : ……………… (m.)

- Aménagement(s) connexe(s) :

*Préciser si le projet, la manifestation ou l'intervention génèrera des aménagements connexes (exemple : voiries et réseaux divers, parking, zone de stockage, etc.). Si oui, décrire succinctement ces aménagements.*

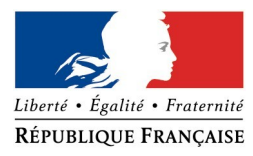

*Pour les manifestations, interventions : infrastructures permanentes ou temporaires nécessaires, logistique, nombre de personnes attendues.*

Création d'un parking de 162 places; création d'une gestion des eaux pluviales ; création de dessertes des lots en réseaux; aménagement des voies d'accès.

……………………… …………………………………………………………………………………………………………………………………………… ………………………………………………………………………………………………………………………………………………… …………………………………………………………………………………………………………………………………………………

#### *d.* **Durée prévisible et période envisagée des travaux, de la manifestation ou de l'intervention :**

- Projet, manifestation :

x diurne

□ nocturne

- Durée précise si connue : …….…..… (jours, mois) Ou durée approximative en cochant la case correspondante :

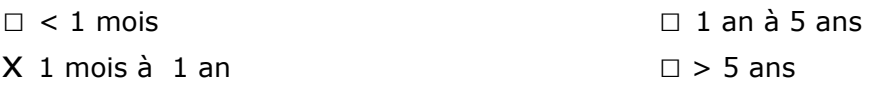

- Période précise si connue : …….………………(de tel mois à tel mois) Ou période approximative en cochant la(les) case(s) correspondante :

x Printemps □ Automne

 $\mathsf X$  Eté  $\Box$  Hiver

- Fréquence :

□ chaque année

 $\square$  chaque mois

x autre (préciser) : intervention unique

#### *e.* **Entretien / fonctionnement / rejet**

*Préciser si le projet ou la manifestation générera des interventions ou rejets sur le milieu durant sa phase d'exploitation (exemple : traitement chimique, débroussaillage mécanique, curage, rejet d'eau pluviale, pistes, zones de chantier, raccordement réseaux...). Si oui, les décrire succinctement (fréquence, ampleur, etc.).*

Stockage et infiltration des eaux pluviales dans le sol.

…………………………………………

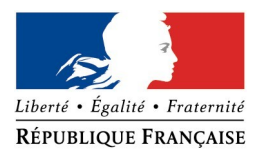

………………………………………………………………………………………………………………………………………………… ………………………………………………………………………………………………………………………………………………… …………………………………………………………………………………………………………………………………………………

#### *f.* **Budget**

*Préciser le coût prévisionnel global du projet.*

Coût global du projet : ……………………………………………………………………………………….. ou coût approximatif (cocher la case correspondante) :

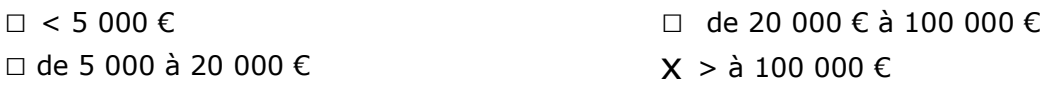

#### **2 Définition de la zone d'influence (concernée par le projet)**

*La zone d'influence est fonction de la nature du projet et des milieux naturels environnants. Les incidences d'un projet sur son environnement peuvent être plus ou moins étendues (poussières, bruit, rejets dans le milieu aquatique…).*

La zone d'influence est plus grande que la zone d'implantation. Pour aider à définir cette zone, il *convient de se poser les questions suivantes :*

*Cocher les cases concernées et délimiter cette zone d'influence sur la carte au 1/25 000ème ou au 1/50 000ème.*

- □ Rejets dans le milieu aquatique
- □ Pistes de chantier, circulation
- $\square$  Rupture de corridors écologiques (rupture de continuité écologique pour les espèces)
- □ Poussières, vibrations
- □ Pollutions possibles
- □ Perturbation d'une espèce en dehors de la zone d'implantation
- □ Bruits
- □ Autres incidences ……………………………………………………..

#### **3 Etat des lieux de la zone d'influence**

*Cet état des lieux écologique de la zone d'influence (zone pouvant être impactée par le projet) permettra de déterminer les incidences que peut avoir le projet ou manifestation sur cette zone.*

#### *PROTECTIONS :*

*Le projet est situé en :*

□ Réserve Naturelle Nationale

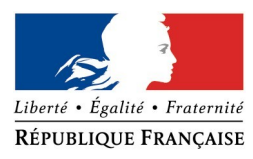

- □ Réserve Naturelle Régionale
- □ Parc National
- □ Arrêté de protection de biotope
- □ Site classé
- □ Site inscrit
- □ PIG (projet d'intérêt général) de protection
- x Parc Naturel Régional
- □ ZNIEFF (zone naturelle d'intérêt écologique, faunistique et floristique)
- □ Réserve de biosphère
- □ Site RAMSAR

#### *USAGES :*

*Cocher les cases correspondantes pour indiquer succinctement quels sont les usages actuels et historiques de la zone d'influence.*

- □ Aucun
- □ Pâturage / fauche
- □ Chasse
- □ Pêche
- □ Sport & Loisirs (VTT, 4x4, quads, escalade, vol libre…)
- □ Agriculture
- □ Sylviculture
- □ Décharge sauvage
- □ Perturbations diverses (inondation, incendie...)
- □ Cabanisation
- x Construite, non naturelle : Parking…………………………………………………
- x Autre (préciser l'usage) : …Zone naturelle non exploitée, Zone de stockage de matériaux.

Commentaires :Une partie des terrains à l'Ouest sert de décharge sauvage, une partie au nord-est est en parking et au Sud est en bois non exploité.

………………………………………………………………………………………………………………………………………………………………… ………………………………………………………………………………………………………………………………………………………………… …………………………………………………………………………………………………………………………………..… …………………………………………………………………………………………………………………………………………..…………………… …………………………………………………………………………………………………………………………………………………………………

#### *MILIEUX NATURELS ET ESPECES :*

*Renseigner les tableaux ci-dessous, en fonction de vos connaissances, et joindre une cartographie de localisation approximative des milieux et espèces.*

*Afin de faciliter l'instruction du dossier, il est fortement recommandé de fournir quelques photos du site (sous format numérique de préférence). Préciser ici la légende de ces photos et reporter leur numéro sur la carte de localisation.* 

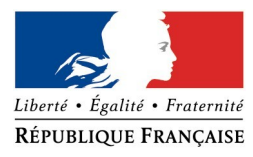

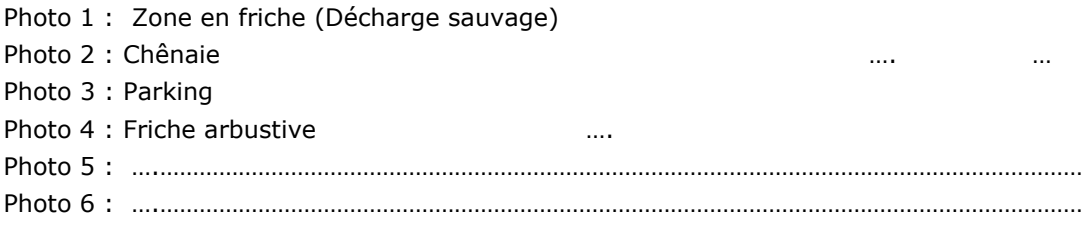

#### TABLEAU MILIEUX NATURELS :

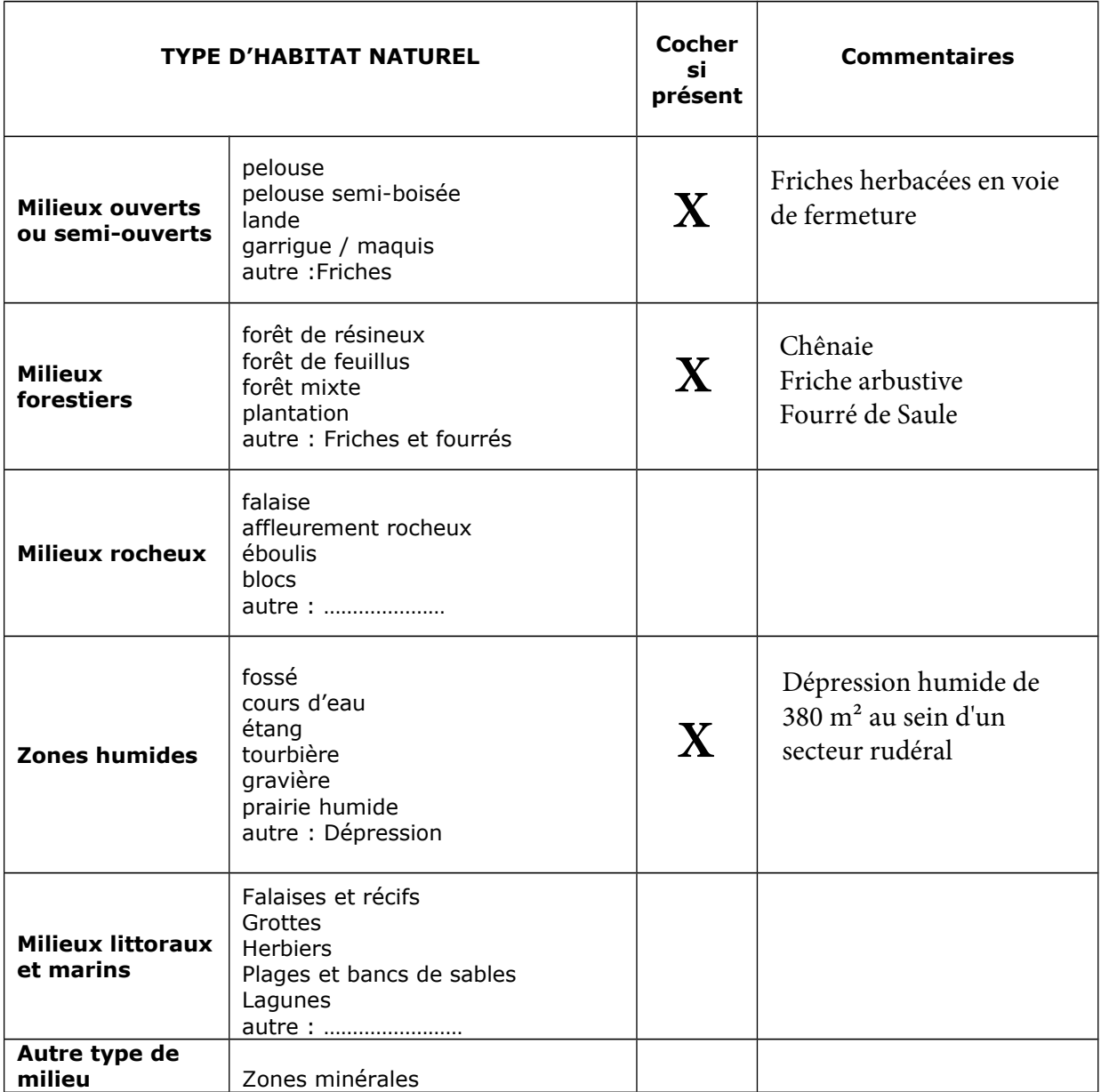

TABLEAU ESPECES FAUNE, FLORE :

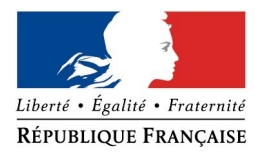

Remplissez en fonction de vos connaissances :

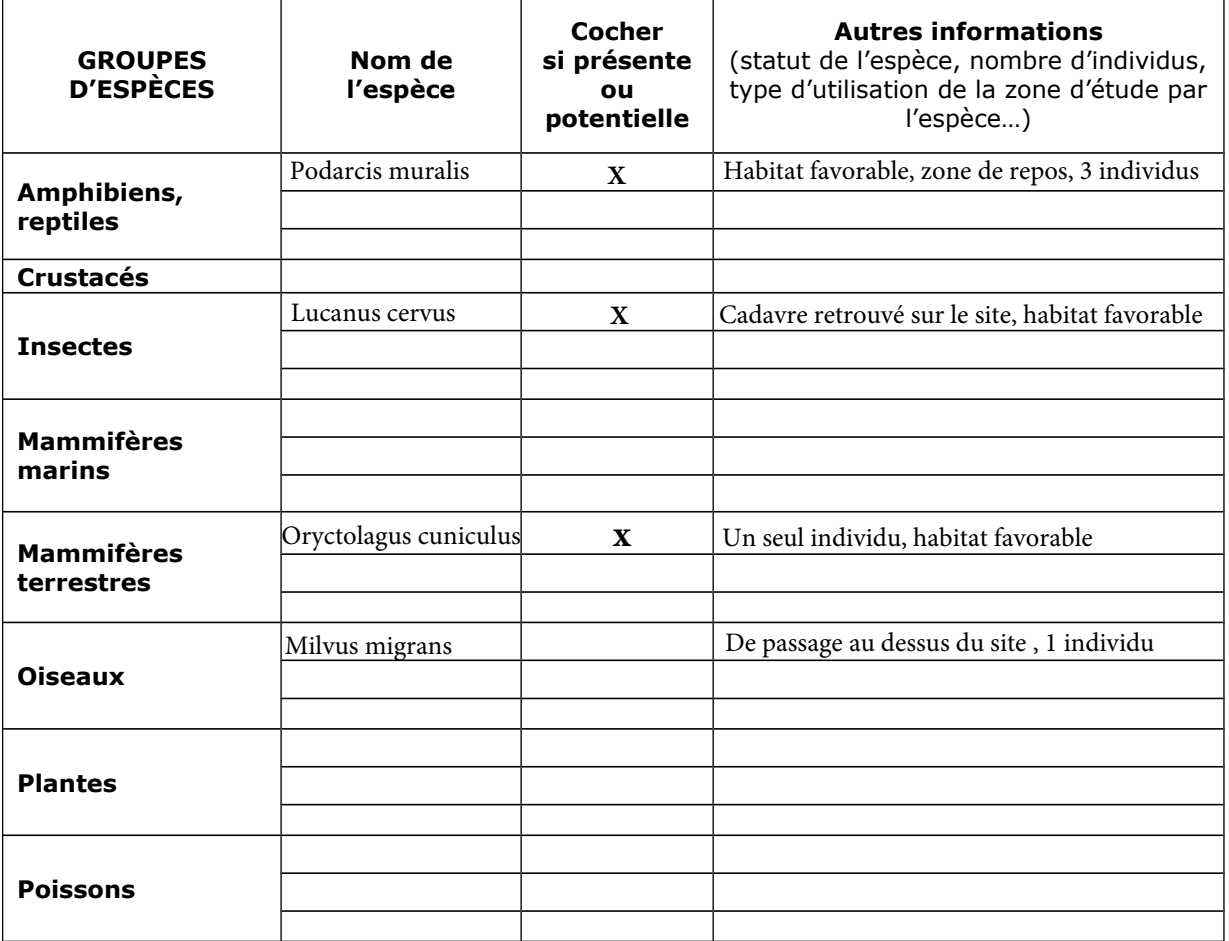

#### **4 Incidences du projet**

*Décrivez sommairement les incidences potentielles du projet dans la mesure de vos connaissances.*

Destruction ou détérioration d'habitat (= milieu naturel) ou habitat d'espèce (type d'habitat et surface) : Les principaux habitats du site présentent peu d'enjeux, car très anthropisés. Seul la Chênaie présente un aspect plus naturel. Néanmoins, celle-ci est banale localement et déconnectée des autres boisements alentours. Le site est considéré comme un habitat favorable pour le Lézard des murailles (*Podarcis muralis)*, le Lapin de Garenne (*Oryctolagus cuniculus)* ainsi que le Lucane cerf-volant (*Lucanus cervus*). Les incidences sur les habitats sont considérées comme faibles.

Destruction ou perturbation d'espèces (lesquelles et nombre d'individus) :Des individus de *Podarcis muralis* pourraient être détruits ou perturbés en nombre indéterminé.

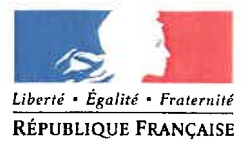

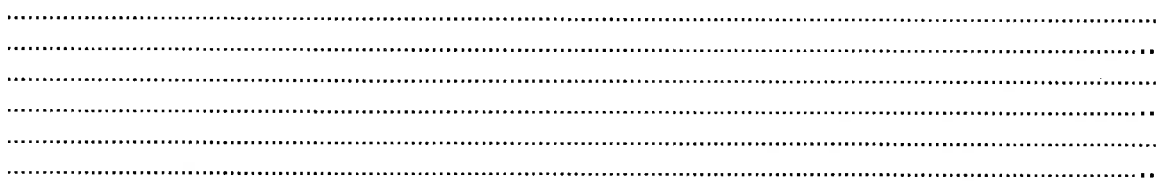

Perturbations possibles des espèces dans leur fonctions vitales (reproduction, repos, alimentation...): Podarcis muralis utilise le site comme zone de repos, de reproduction et d'alimentation. Ces fonctions vitales sont suceptibles d'être perturbées.

#### 5 **Conclusion**

Il est de la responsabilité du porteur de projet de conclure sur l'absence ou non d'incidences de son projet.

A titre d'information, le projet est susceptible d'avoir une incidence lorsque :

- Une surface relativement importante ou un milieu d'intérêt communautaire ou un habitat d'espèce est détruit ou dégradé à l'échelle du site Natura 2000

- Une espèce d'intérêt communautaire est détruite ou perturbée dans la réalisation de son cycle vital

#### Le projet est-il susceptible d'avoir une incidence ?

**X NON**: ce formulaire, accompagné de ses pièces, est joint à la demande d'autorisation ou à la déclaration, et remis au service instructeur.

□ OUI : l'évaluation d'incidences doit se poursuivre. Un dossier plus poussé doit être réalisé. Ce dossier sera joint à la demande d'autorisation ou à la déclaration, et remis au service instructeur.

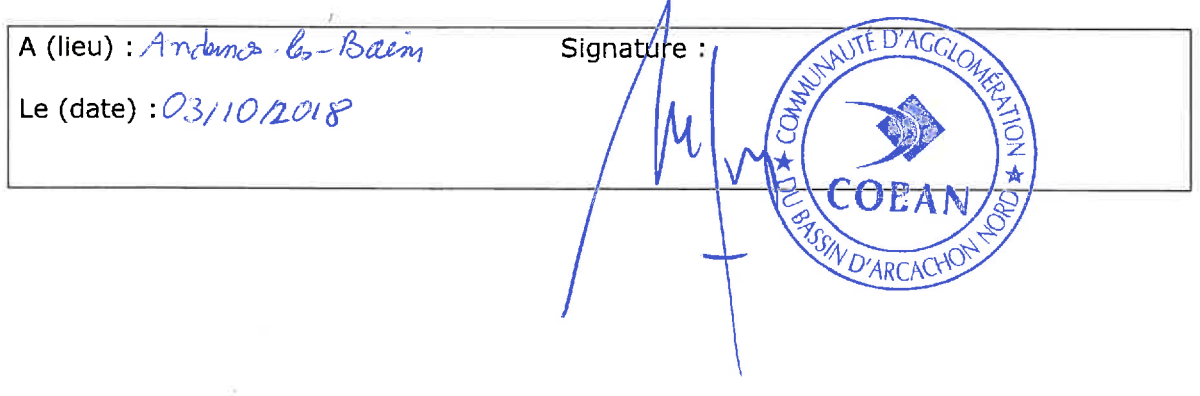

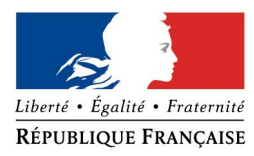

#### **Ou trouver l'information sur Natura 2000 ?**

- Consultez les données et cartes des sites Natura 2000 en Nouvelle-Aquitaine : *http://www.donnees.aquitaine.developpement-durable.gouv.fr/DREAL/*
- Visitez le site internet Portail Natura 2000 : *http://www.nouvelle-aquitaine.developpement-durable.gouv.fr/natura-2000-r1081.html* Consultez le chapitre « Evaluation des incidences sur les sites Natura 2000 » : *http://www.nouvelle-aquitaine.developpement-durable.gouv.fr/evaluation-des-incidences-*
- *Aidez-vous du site internet de l'INPN (Inventaire national du patrimoine naturel) : http://inpn.mnhn.fr/isb/naturaNew/searchNatura2000.jsp*

*r1085.html*

#### *Zones humides*

L'expertise de terrain a mis en évidence la présence d'une petite zone humide, d'environ **380 m²** au sein du périmètre du projet.

Du fait de la faible surface en zone humide répertoriée (en dessous des seuils des 1000 m²) et des besoins en parcelles liées à la programmation du projet, la conception du plan masse n'a pas permis d'éviter la zone. De plus, le présent projet fait l'objet d'un dossier loi sur l'eau en cours d'instruction, seule la rubrique 2.1.5.0 fait l'objet du dossier.

La programmation globale (parking relais pour la gare, et création de 9 lots) ne permet pas d'intégrer un projet de compensation à l'intérieur du périmètre aménagé et imposer une compensation aux futurs acquéreurs compromettraient leur vente.

La surface de 380 m<sup>2</sup> de la zone humide n'a pas été jugée comme un enjeu environnemental à prendre en considération.

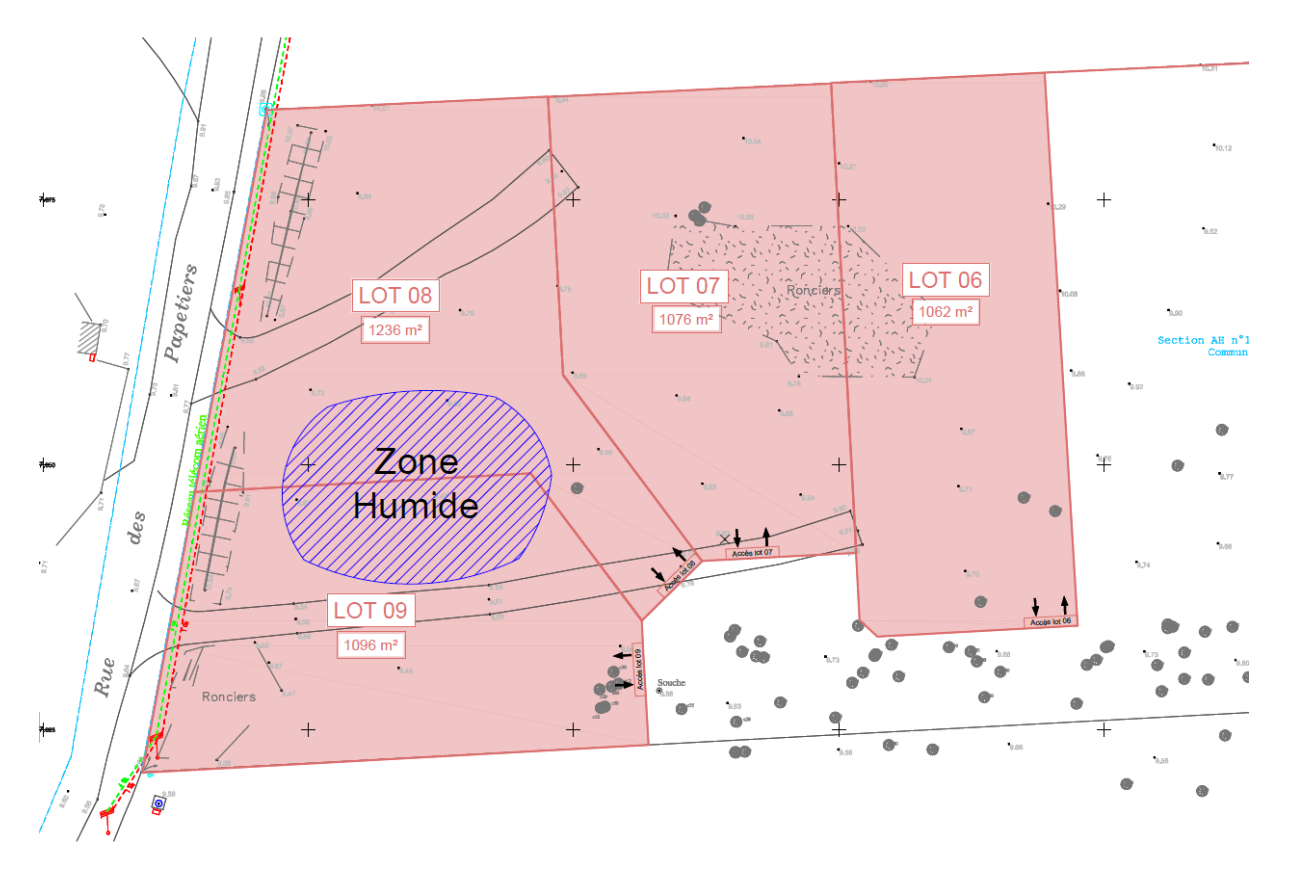

**Extrait du plan de masse localisant la zone humide** 

## **8 - Annexes obligatoires**

Ci-après le plan de masse du projet

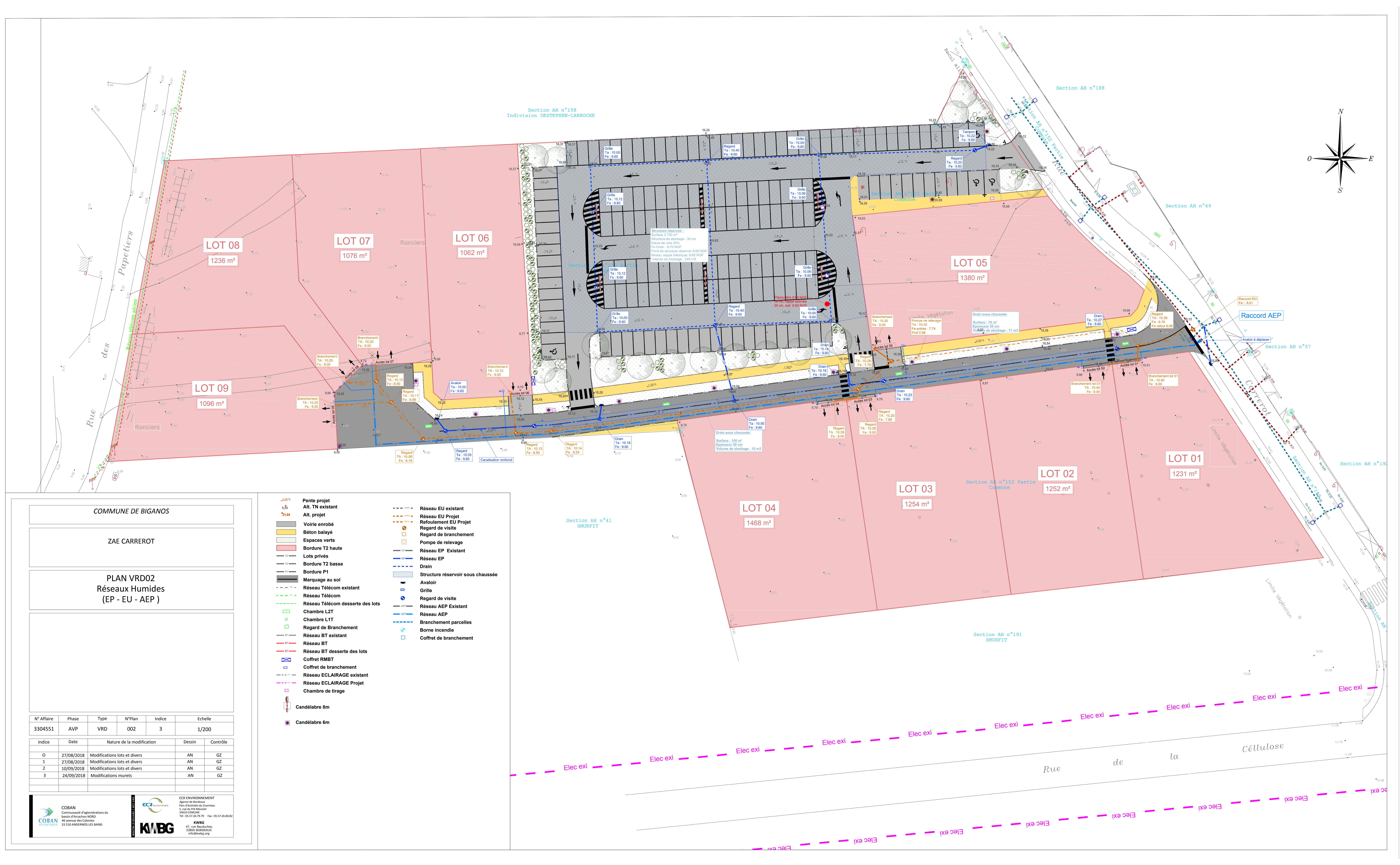

![](_page_51_Picture_3334.jpeg)

# **9 - Engagement et signature**

En pièce jointe le formulaire d'examen au cas par cas signé.

## DEFRICHEMENT DE 7 000M² PREALABLE A LA CREATION D'UNE ZONE D'ACTIVITE ECONOMIQUE ET D'UNE AIRE DE STATIONNEMENT DE 162 PLACES

## BIGANOS (33)

DEMANDE D'EXAMEN AU CAS PAR CAS PREALABLE A LA REALISATION D'UNE ETUDE D'IMPACT

REPONSE A LA DEMANDE DE COMPLEMENTS DE LA DREAL NOUVELLE-AQUITAINE EN DATE DU 20/11/2018

REFERENCE: 2018-7244 HG\_INCOMPLET

![](_page_53_Picture_5.jpeg)

![](_page_53_Picture_6.jpeg)

**Affaire 3304551 –** *12 novembre 2018*

**Communauté d'Agglomération du Bassin d'Arcachon Nord 46 Avenue des Colonies 33 510 ANDERNOS LES BAINS**

## **Contexte**

Le 8/11/2018, la Communauté d'Agglomération du Bassin d'Arcachon Nord a déposé une demande d'examen au cas par cas préalable à la réalisation d'une étude d'impact, dans le cadre d'un projet création d'une zone d'activité économique et d'une aire de stationnement de 162 places, sur la commune de Biganos (33).

La Direction Régionale de l'Environnement de l'Aménagement et du Logement (DREAL) Nouvelle-Aquitaine, représentée par Mme GRAND Hélène demande après examen des compléments sur plusieurs rubriques du formulaire CERFA :

*« Après examen de votre demande, il s'avère que les rubriques du formulaire CERFA cochées ci-dessous nécessitent des compléments pour l'instruction de votre demande :* 

 *6 – Caractéristiques de l'impact potentiel du projet sur l'environnement et la santé (incidences, cumuls, mesures évitement/réduction…).*

*Veuillez-vous assurer par la visite d'un écologue, de la présence ou de l'absence d'intérêt en termes d'habitats et d'espèces et présenter les mesures prises pour éviter ou réduire les impacts de votre projet sur l'environnement.*

*Vous prévoyez la destruction de 350 m² de zones humides. Quelles variantes du projet permettant la préservation de cette zone avez-vous étudiées ? S'il n'est pas possible de les retenir merci d'en indiquer les raisons et de présenter les mesures compensatoires envisagées.*

- *8 Annexes obligatoires Veuillez présenter un plan de masse du projet*
- *9 Engagement et signature Veuillez signer le formulaire*

**Le présent document apporte les éléments de réponse à ces observations.** 

Le numéro de dossier est le suivant : **2018-7244\_HG\_incomplet**

## **6 – Caractéristiques de l'impact potentiel du projet sur l'environnement et la santé (incidences, cumuls, mesures évitement/réduction…).**

#### *Milieu naturel*

Dans le cadre de la réalisation du dossier Loi sur l'Eau et de l'examen au cas par cas, une expertise de terrain a été réalisée le 5 juillet 2018 par deux écologues de la société ECR Environnement. Celle-ci ne met pas en évidence la présence d'habitats et d'espèces d'intérêts.

Un formulaire d'évaluation simplifiée des incidences Natura 2000 a été complété dans le cadre du dossier Loi sur l'Eau et est joint à cette demande de compléments.

La cartographie ci-après permet de localiser les milieux naturels identifiés dans l'aire d'étude du projet.

Les mesures suivantes permettront de réduire les impacts du projet sur le milieu naturel :

- **Réduction des envols de poussières :** Pour réduire les poussières occasionnées par les mouvements des engins, un lavage régulier des engins sera effectué.
- **Réduction du risque incendie :** Pour réduire tout risque d'incendie susceptible de se propager, tout feu sera strictement interdit, les engins seront tous équipés d'extincteurs qui pourront être utilisés en cas de départ de feu, des consignes et une formation seront données au personnel. Les déboisements seront réalisés en période hivernale, peu favorable à la naissance et au développement d'un incendie.
- **Réduction des risques de pollution :** Afin de limiter les risques de pollution et de dégradation des habitats naturels, les mesures de réduction suivantes seront suivies :
	- o les engins de chantiers seront en bon état de marche, récemment révisés et vérifiés régulièrement ;
	- o les lieux de stockage de produits et matériaux et les lieux de transfert de carburants seront protégés des eaux de ruissellement ;
	- o les vidanges ou entretien régulier des engins seront effectuées sur des emplacements aménagés à cet effet (aire étanche) ;
	- o les produits de vidange seront recueillis et évacués vers des décharges agréées ;
	- o les déchets devront être collectés puis entreposés dans des décharges autorisées ;
	- o en cas de déversement accidentel de polluants, les terres souillées seront enlevées et transportées dans des décharges autorisées ;
	- o les résidus du chantier seront éliminés : les déchets seront triés et rassemblés puis évacués en décharge autorisée ou vers une filière de recyclage ;
	- o sensibilisation régulière du personnel ;
- **Interventions diurnes :** L'ensemble des interventions sera mené de jour, afin de laisser les espèces présentes et potentielles regagner leurs espaces en fin de journée jusqu'au lendemain matin et permettre aux espèces à activité nocturne de se déplacer. De plus, aucune pollution sonore et éclairage la nuit ne sera mise en place durant la phase de chantier.
- **Aucune entrave au passage de la faune crépusculaire :** Veiller à ne laisser aucun obstacle au passage de la faune crépusculaire (matériaux, outils,…), par une vérification quotidienne avant de quitter le chantier

![](_page_57_Figure_0.jpeg)

#### **Cartographie des milieux du site**

![](_page_58_Picture_0.jpeg)

#### **FORMULAIRE D'EVALUATION SIMPLIFIEE DES INCIDENCES NATURA2000**

![](_page_58_Picture_2.jpeg)

*Par qui ?*

*Ce formulaire est à remplir par le porteur du projet, en fonction des informations dont il dispose (cf. p. 9 : » ou trouver l'info sur Natura 2000? »). Il est possible de mettre des points d'interrogation lorsque le renseignement demandé par le formulaire n'est pas connu.*

*Ce formulaire fait office d'évaluation des incidences Natura 2000 lorsqu'il permet de conclure à l'absence d'incidence.*

#### *A quoi ça sert ?*

*Ce formulaire permet de répondre à la question préalable suivante : mon projet est-il susceptible d'avoir une incidence sur un site Natura 2000 ? Il peut notamment être utilisé par les porteurs de petits projets qui pressentent que leur projet n'aura pas d'incidence sur un site Natura 2000.*

*Le formulaire permet, par une analyse succincte du projet et des enjeux, d'exclure toute incidence sur un site Natura 2000. Attention : si tel n'est pas le cas et qu'une incidence non négligeable est possible, une évaluation des incidences plus poussée doit être conduite.*

*Pour qui ?*

*Ce formulaire permet au service administratif instruisant le projet de fournir l'autorisation requise ou, dans le cas contraire, de demander de plus amples précisions sur certains points particuliers.*

#### **Coordonnées du porteur de projet :**

Nom (personne morale ou physique) : Communauté d'Agglomération du Bassin d'Arcachon Nord (COBAN)

Commune et département) : Biganos - Gironde

Adresse : 46, Avenue des colonies - 33510 - ANDERNOS LES BAINS

……………………………………………………….………………………………………………………. ……………………………….……………………….………………………………………………………. Téléphone : 05 57 76 17 17……………………. Fax : 05 57 76 58 03 ………………

Email : contact@coban-atlantique.fr …………………………………………………………….…

Nom du projet : Aménagement d'une parcelle - Zone d'Activités CARREROT

……………………………………………………………………………………………………

![](_page_59_Picture_0.jpeg)

#### **1 Description du projet, de la manifestation ou de l'intervention**

*Joindre si nécessaire une description détaillée du projet, manifestation ou intervention sur papier libre en complément à ce formulaire.*

#### *a.* **Nature du projet, de la manifestation ou de l'intervention**

*Préciser le type d'aménagement envisagé (exemple : canalisation d'eau, création d'un pont, mise en place de grillages, curage d'un fossé, drainage, création de digue, abattage d'arbres, création d'un sentier, manifestation sportive, etc.).* 

Création d'une ZA et d'une zone de stationnement supplémentaire pour acueillir les véhicules en stationnement moyenne et longue durée sur le pôle d'échange intermodale ………………………………………………………………………………………………………………………………………………… de la gare de Biganos.

………………………………………………………………………………………………………………………………………………… …………………………………………………………………………………………………………………………………………………

#### *b.* **Localisation et cartographie**

*Joindre dans tous les cas une carte de localisation précise du projet, de la manifestation ou de l'intervention (emprises temporaires, chantier, accès et définitives) sur une photocopie de carte IGN au 1/25 000e et un plan descriptif du projet (plan de masse, plan cadastral, etc.).*

Le projet est situé :

Nom de la commune : BIGANOS…………………………………………………… N° Département : …33….

Lieu-dit : Rue des papetiers / Rue Carrerot

……………………………………………………………………………………………………………………………….

En site(s) Natura 2000 □ n° de site(s) : ………………………………… (FR----) n° de site(s) : ….………………….………… (FR----)

Hors site(s) Natura 2000 □ A quelle distance ? A 250 m du site n° de site(s) : FR7200721.………………….….……. (FR----) A ………… (m ou km) du site n° de site(s) : ….………………….….….… (FR----)

#### *c.* **Etendue du projet, de la manifestation ou de l'intervention**

Emprises au sol temporaire et permanente de l'implantation ou de la manifestation (si connue) : ………… (m2) ou classe de surface approximative (cocher la case correspondante) :

…

 $\Box$  < 100 m<sup>2</sup>  $\Box$  1 000 à 10 000 m<sup>2</sup> (1 ha)

 $\Box$  100 à 1 000 m<sup>2</sup>

 $X > 10000$  m<sup>2</sup> ( $> 1$  ha)

- Longueur (si linéaire impacté) : ……………… (m.)

- Emprises en phase chantier : ……………… (m.)

- Aménagement(s) connexe(s) :

*Préciser si le projet, la manifestation ou l'intervention génèrera des aménagements connexes (exemple : voiries et réseaux divers, parking, zone de stockage, etc.). Si oui, décrire succinctement ces aménagements.*

![](_page_60_Picture_0.jpeg)

*Pour les manifestations, interventions : infrastructures permanentes ou temporaires nécessaires, logistique, nombre de personnes attendues.*

Création d'un parking de 162 places; création d'une gestion des eaux pluviales ; création de dessertes des lots en réseaux; aménagement des voies d'accès.

……………………… …………………………………………………………………………………………………………………………………………… ………………………………………………………………………………………………………………………………………………… …………………………………………………………………………………………………………………………………………………

#### *d.* **Durée prévisible et période envisagée des travaux, de la manifestation ou de l'intervention :**

- Projet, manifestation :

x diurne

□ nocturne

- Durée précise si connue : …….…..… (jours, mois) Ou durée approximative en cochant la case correspondante :

![](_page_60_Picture_166.jpeg)

- Période précise si connue : …….………………(de tel mois à tel mois) Ou période approximative en cochant la(les) case(s) correspondante :

x Printemps □ Automne

 $\mathsf X$  Eté  $\Box$  Hiver

- Fréquence :

□ chaque année

 $\square$  chaque mois

x autre (préciser) : intervention unique

#### *e.* **Entretien / fonctionnement / rejet**

*Préciser si le projet ou la manifestation générera des interventions ou rejets sur le milieu durant sa phase d'exploitation (exemple : traitement chimique, débroussaillage mécanique, curage, rejet d'eau pluviale, pistes, zones de chantier, raccordement réseaux...). Si oui, les décrire succinctement (fréquence, ampleur, etc.).*

Stockage et infiltration des eaux pluviales dans le sol.

…………………………………………

![](_page_61_Picture_0.jpeg)

………………………………………………………………………………………………………………………………………………… ………………………………………………………………………………………………………………………………………………… …………………………………………………………………………………………………………………………………………………

#### *f.* **Budget**

*Préciser le coût prévisionnel global du projet.*

Coût global du projet : ……………………………………………………………………………………….. ou coût approximatif (cocher la case correspondante) :

![](_page_61_Picture_160.jpeg)

#### **2 Définition de la zone d'influence (concernée par le projet)**

*La zone d'influence est fonction de la nature du projet et des milieux naturels environnants. Les incidences d'un projet sur son environnement peuvent être plus ou moins étendues (poussières, bruit, rejets dans le milieu aquatique…).*

La zone d'influence est plus grande que la zone d'implantation. Pour aider à définir cette zone, il *convient de se poser les questions suivantes :*

*Cocher les cases concernées et délimiter cette zone d'influence sur la carte au 1/25 000ème ou au 1/50 000ème.*

- □ Rejets dans le milieu aquatique
- □ Pistes de chantier, circulation
- $\square$  Rupture de corridors écologiques (rupture de continuité écologique pour les espèces)
- □ Poussières, vibrations
- □ Pollutions possibles
- □ Perturbation d'une espèce en dehors de la zone d'implantation
- □ Bruits
- □ Autres incidences ……………………………………………………..

#### **3 Etat des lieux de la zone d'influence**

*Cet état des lieux écologique de la zone d'influence (zone pouvant être impactée par le projet) permettra de déterminer les incidences que peut avoir le projet ou manifestation sur cette zone.*

#### *PROTECTIONS :*

*Le projet est situé en :*

□ Réserve Naturelle Nationale

![](_page_62_Picture_0.jpeg)

- □ Réserve Naturelle Régionale
- □ Parc National
- □ Arrêté de protection de biotope
- □ Site classé
- □ Site inscrit
- □ PIG (projet d'intérêt général) de protection
- x Parc Naturel Régional
- □ ZNIEFF (zone naturelle d'intérêt écologique, faunistique et floristique)
- □ Réserve de biosphère
- □ Site RAMSAR

#### *USAGES :*

*Cocher les cases correspondantes pour indiquer succinctement quels sont les usages actuels et historiques de la zone d'influence.*

- □ Aucun
- □ Pâturage / fauche
- □ Chasse
- □ Pêche
- □ Sport & Loisirs (VTT, 4x4, quads, escalade, vol libre…)
- □ Agriculture
- □ Sylviculture
- □ Décharge sauvage
- □ Perturbations diverses (inondation, incendie...)
- □ Cabanisation
- x Construite, non naturelle : Parking…………………………………………………
- x Autre (préciser l'usage) : …Zone naturelle non exploitée, Zone de stockage de matériaux.

Commentaires :Une partie des terrains à l'Ouest sert de décharge sauvage, une partie au nord-est est en parking et au Sud est en bois non exploité.

………………………………………………………………………………………………………………………………………………………………… ………………………………………………………………………………………………………………………………………………………………… …………………………………………………………………………………………………………………………………..… …………………………………………………………………………………………………………………………………………..…………………… …………………………………………………………………………………………………………………………………………………………………

#### *MILIEUX NATURELS ET ESPECES :*

*Renseigner les tableaux ci-dessous, en fonction de vos connaissances, et joindre une cartographie de localisation approximative des milieux et espèces.*

*Afin de faciliter l'instruction du dossier, il est fortement recommandé de fournir quelques photos du site (sous format numérique de préférence). Préciser ici la légende de ces photos et reporter leur numéro sur la carte de localisation.* 

![](_page_63_Picture_0.jpeg)

![](_page_63_Picture_212.jpeg)

#### TABLEAU MILIEUX NATURELS :

![](_page_63_Picture_213.jpeg)

TABLEAU ESPECES FAUNE, FLORE :

![](_page_64_Picture_0.jpeg)

Remplissez en fonction de vos connaissances :

![](_page_64_Picture_160.jpeg)

#### **4 Incidences du projet**

*Décrivez sommairement les incidences potentielles du projet dans la mesure de vos connaissances.*

Destruction ou détérioration d'habitat (= milieu naturel) ou habitat d'espèce (type d'habitat et surface) : Les principaux habitats du site présentent peu d'enjeux, car très anthropisés. Seul la Chênaie présente un aspect plus naturel. Néanmoins, celle-ci est banale localement et déconnectée des autres boisements alentours. Le site est considéré comme un habitat favorable pour le Lézard des murailles (*Podarcis muralis)*, le Lapin de Garenne (*Oryctolagus cuniculus)* ainsi que le Lucane cerf-volant (*Lucanus cervus*). Les incidences sur les habitats sont considérées comme faibles.

Destruction ou perturbation d'espèces (lesquelles et nombre d'individus) :Des individus de *Podarcis muralis* pourraient être détruits ou perturbés en nombre indéterminé.

![](_page_65_Picture_0.jpeg)

![](_page_65_Picture_51.jpeg)

Perturbations possibles des espèces dans leur fonctions vitales (reproduction, repos, alimentation...): Podarcis muralis utilise le site comme zone de repos, de reproduction et d'alimentation. Ces fonctions vitales sont suceptibles d'être perturbées.

#### 5 **Conclusion**

Il est de la responsabilité du porteur de projet de conclure sur l'absence ou non d'incidences de son projet.

A titre d'information, le projet est susceptible d'avoir une incidence lorsque :

- Une surface relativement importante ou un milieu d'intérêt communautaire ou un habitat d'espèce est détruit ou dégradé à l'échelle du site Natura 2000

- Une espèce d'intérêt communautaire est détruite ou perturbée dans la réalisation de son cycle vital

#### Le projet est-il susceptible d'avoir une incidence ?

**X NON**: ce formulaire, accompagné de ses pièces, est joint à la demande d'autorisation ou à la déclaration, et remis au service instructeur.

□ OUI : l'évaluation d'incidences doit se poursuivre. Un dossier plus poussé doit être réalisé. Ce dossier sera joint à la demande d'autorisation ou à la déclaration, et remis au service instructeur.

![](_page_65_Picture_52.jpeg)

![](_page_66_Picture_0.jpeg)

#### **Ou trouver l'information sur Natura 2000 ?**

- Consultez les données et cartes des sites Natura 2000 en Nouvelle-Aquitaine : *http://www.donnees.aquitaine.developpement-durable.gouv.fr/DREAL/*
- Visitez le site internet Portail Natura 2000 : *http://www.nouvelle-aquitaine.developpement-durable.gouv.fr/natura-2000-r1081.html* Consultez le chapitre « Evaluation des incidences sur les sites Natura 2000 » : *http://www.nouvelle-aquitaine.developpement-durable.gouv.fr/evaluation-des-incidences-*
- *Aidez-vous du site internet de l'INPN (Inventaire national du patrimoine naturel) : http://inpn.mnhn.fr/isb/naturaNew/searchNatura2000.jsp*

*r1085.html*

#### *Zones humides*

L'expertise de terrain a mis en évidence la présence d'une petite zone humide, d'environ **380 m²** au sein du périmètre du projet.

Du fait de la faible surface en zone humide répertoriée (en dessous des seuils des 1000 m²) et des besoins en parcelles liées à la programmation du projet, la conception du plan masse n'a pas permis d'éviter la zone. De plus, le présent projet fait l'objet d'un dossier loi sur l'eau en cours d'instruction, seule la rubrique 2.1.5.0 fait l'objet du dossier.

La programmation globale (parking relais pour la gare, et création de 9 lots) ne permet pas d'intégrer un projet de compensation à l'intérieur du périmètre aménagé et imposer une compensation aux futurs acquéreurs compromettraient leur vente.

La surface de 380 m<sup>2</sup> de la zone humide n'a pas été jugée comme un enjeu environnemental à prendre en considération.

![](_page_67_Figure_5.jpeg)

**Extrait du plan de masse localisant la zone humide** 

## **8 - Annexes obligatoires**

Ci-après le plan de masse du projet

![](_page_69_Figure_0.jpeg)

![](_page_69_Picture_3349.jpeg)

![](_page_69_Picture_3350.jpeg)

# **9 - Engagement et signature**

En pièce jointe le formulaire d'examen au cas par cas signé.